# Package 'RAMClustR'

April 13, 2022

Type Package

Title Mass Spectrometry Metabolomics Feature Clustering and Interpretation

Version 1.2.4

Date 2022-04-05

Imports dynamicTreeCut, fastcluster, ff, httr, jsonlite, preprocessCore, e1071, gplots, pcaMethods, stringr, utils, webchem, RCurl, ggplot2, readxl

**Depends** R  $(>= 3.5.0)$ 

Suggests knitr, rmarkdown, xcms, testthat, MSnbase, InterpretMSSpectrum, BiocManager, xml2, stringi

License GPL  $(>= 2)$ 

Description A feature clustering algorithm for non-targeted mass spectrometric metabolomics data. This method is compatible with gas and liquid chromatography coupled mass spectrometry, including indiscriminant tandem mass spectrometry [<DOI:10.1021/ac501530d>](https://doi.org/10.1021/ac501530d) data.

URL <https://github.com/cbroeckl/RAMClustR>

Encoding UTF-8

biocViews MassSpectrometry, Metabolomics

RoxygenNote 7.1.2

VignetteBuilder knitr

NeedsCompilation no

Author Corey D. Broeckling [aut] (<<https://orcid.org/0000-0002-6158-827X>>),

Fayyaz Afsar [aut], Steffen Neumann [aut], Asa Ben-Hur [aut], Jessica Prenni [aut],

Helge Hecht [cre] (<<https://orcid.org/0000-0001-6744-996X>>)

Maintainer Helge Hecht <helge.hecht@recetox.muni.cz>

Repository CRAN

Date/Publication 2022-04-13 07:52:45 UTC

# R topics documented:

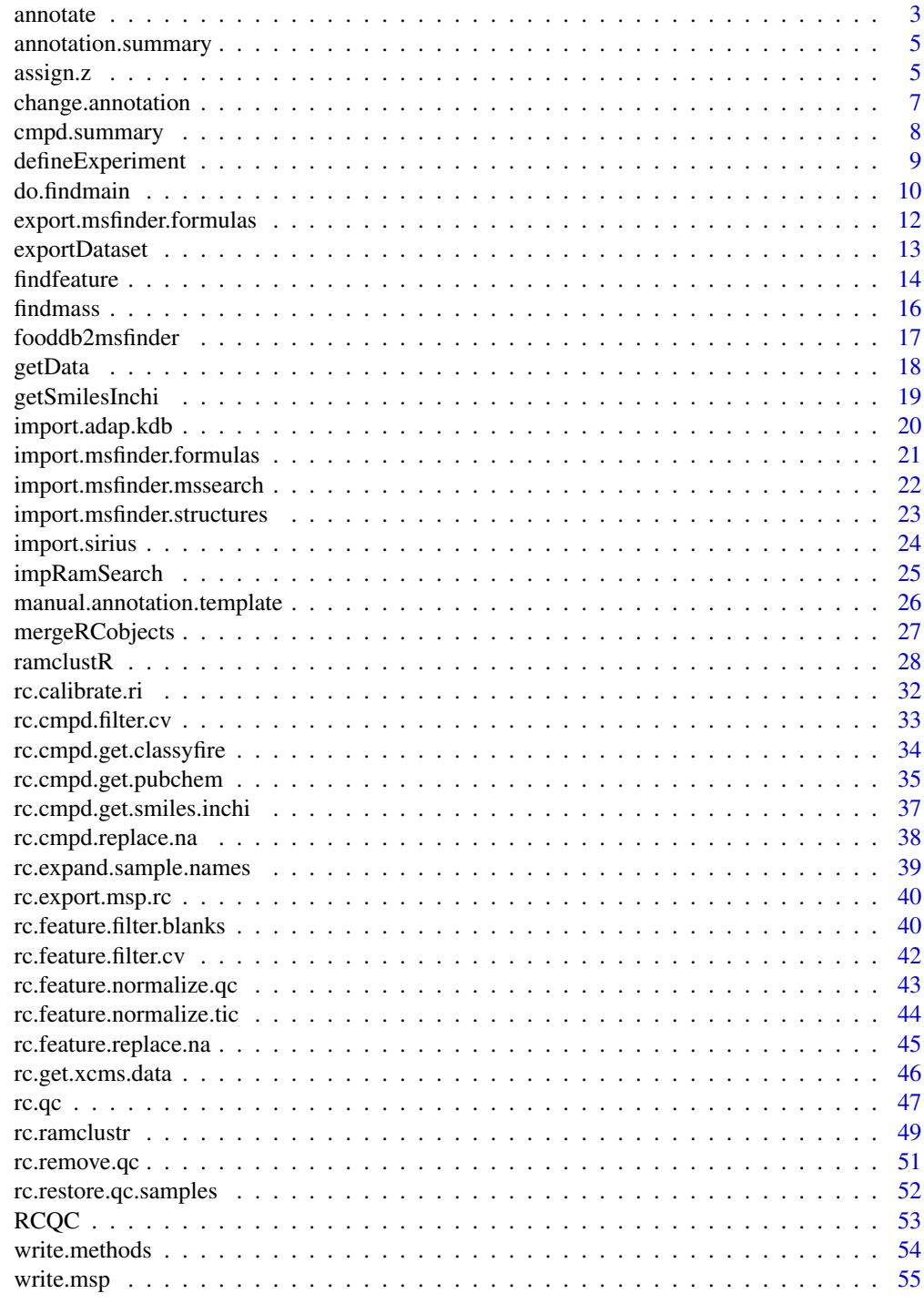

**Index** 

<span id="page-2-0"></span>annotate *evaluate ramSearch, MSFinder mssearch, MSFinder Structure, MS-Finder Formula, and findmain output to annotate spectra of ramclustR object*

## Description

After running RAMSearch (msp) and MSFinder on .mat or .msp files, import the spectral search results

#### Usage

```
annotate(
  ramclustObj = NULL,
  standardize.names = FALSE,
 min.msms.score = 0.8,database.priority = NULL,
  database.priority.factor = 0.1,
  find.inchikey = TRUE,
  taxonomy.inchi = NULL,taxonomy.inchi.factor = 0.1,
  use.ri = TRUE,sri = 300,
  ri.na.factor = 0.6,
  reset = TRUE
)
```
## Arguments

ramclustObj R object - the ramclustR object which was used to write the .mat or .msp files standardize.names logical: if TRUE, use inchikey for standardized chemical name lookup (http://cts.fiehnlab.ucdavis.edu/) min.msms.score numerical: what is the minimum MSFinder similarity score acceptable. default  $= 6.5$ database.priority character. Formula assignment prioritization based on presence in one or more (structure) databases. Can be set to a single or multiple database names. must match database names as they are listed in MSFinder precisely. Can also be set to 'all' (note that MSFinder reports all databases matched, not just databases in MSFinder parameters). If any database is set, the best formula match to any of those databases is selected, rather than the best formula match overall. If NULL, this will be set to include all selected databases (from ramclustObj\$msfinder.dbs, retrieved from search output during import.msfinder.formulas(), when available) or 'all'.

database.priority.factor

numeric, between 0 and 1. 0.1 by default. The proportion by which scores for structures not in priority database are assessed

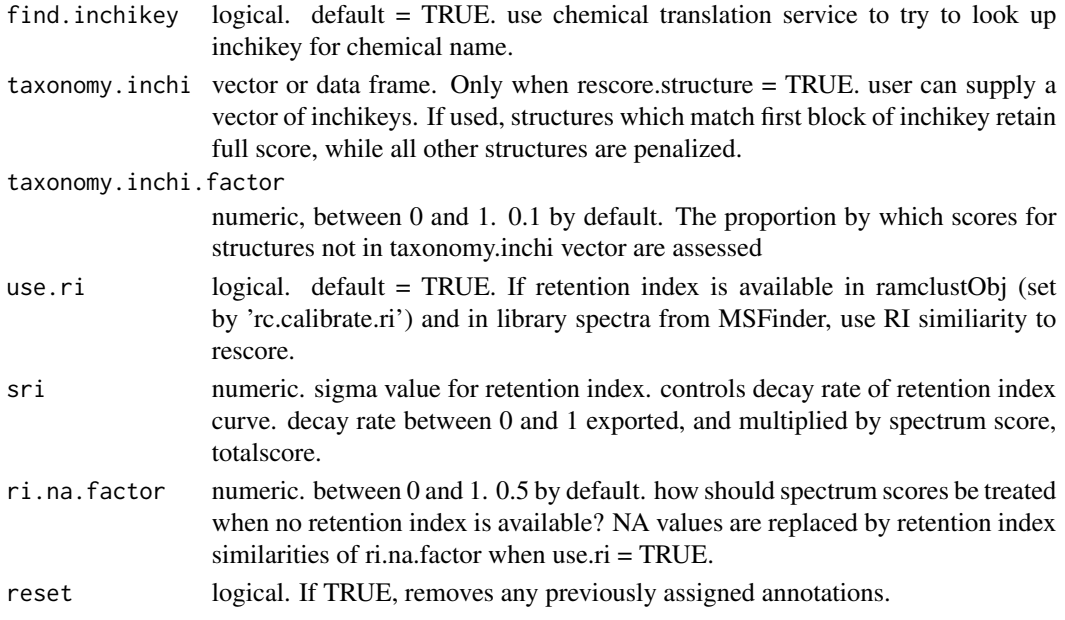

## Details

this function imports the output from the MSFinder program to annotate the ramclustR object

#### Value

an updated ramclustR object, with the at \$msfinder.formula, \$msfinder.formula.score, \$ann, and \$ann.conf slots updated to annotated based on output from 1. ramsearch output, 2. msfinder mssearch, 3. msfinder predicted structure, 4. msfinder predicted formula, and 5. interpretMSSpectrum inferred molecular weight, with listed order as priority.

## Author(s)

Corey Broeckling

### References

Broeckling CD, Afsar FA, Neumann S, Ben-Hur A, Prenni JE. RAMClust: a novel feature clustering method enables spectral-matching-based annotation for metabolomics data. Anal Chem. 2014 Jul 15;86(14):6812-7. doi: 10.1021/ac501530d. Epub 2014 Jun 26. PubMed PMID: 24927477.

Broeckling CD, Ganna A, Layer M, Brown K, Sutton B, Ingelsson E, Peers G, Prenni JE. Enabling Efficient and Confident Annotation of LC-MS Metabolomics Data through MS1 Spectrum and Time Prediction. Anal Chem. 2016 Sep 20;88(18):9226-34. doi: 10.1021/acs.analchem.6b02479. Epub 2016 Sep 8. PubMed PMID: 7560453.

Tsugawa H, Kind T, Nakabayashi R, Yukihira D, Tanaka W, Cajka T, Saito K, Fiehn O, Arita M. Hydrogen Rearrangement Rules: Computational MS/MS Fragmentation and Structure Elucidation Using MS-FINDER Software. Anal Chem. 2016 Aug 16;88(16):7946-58. doi: 10.1021/acs.analchem.6b00770. Epub 2016 Aug 4. PubMed PMID: 27419259.

http://cts.fiehnlab.ucdavis.edu/static/download/CTS2-MS2015.pdf

#### <span id="page-4-0"></span>Description

Write a .csv file containing a summary of the annotations in the ramclustR object.

#### Usage

annotation.summary(ramclustObj = NULL, outfile = NULL)

## Arguments

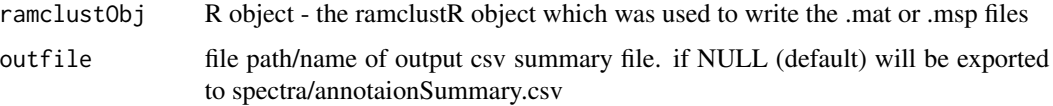

## Details

this function exports a csv file summarizing annotation evidence for each compound

## Value

nothing

#### Author(s)

Corey Broeckling

## References

Broeckling CD, Afsar FA, Neumann S, Ben-Hur A, Prenni JE. RAMClust: a novel feature clustering method enables spectral-matching-based annotation for metabolomics data. Anal Chem. 2014 Jul 15;86(14):6812-7. doi: 10.1021/ac501530d. Epub 2014 Jun 26. PubMed PMID: 24927477.

assign.z *assign.z*

#### Description

infer charge state of features in ramclustR object.

#### Usage

```
assign.z(
  ramclustObj = NULL,
  chargestate = c(1:5),
 mzError = 0.02,
  nEvents = 2,
  minPercentSignal = 10,
  assume1 = TRUE)
```
## Arguments

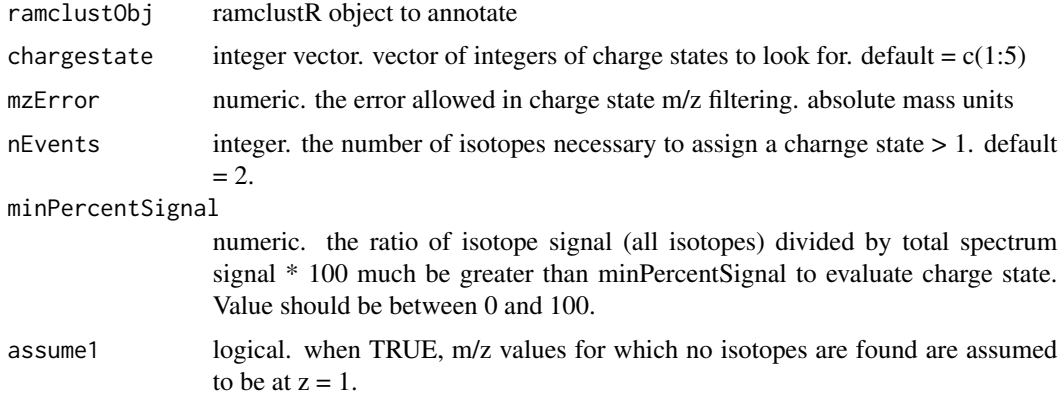

## Details

Annotation of ramclustR spectra. looks at isotope spacing for clustered features to infer charge state for each feature and a max charge state for each compound

## Value

returns a ramclustR object. new slots holding:

zmax. vector with length equal to number of compounds. max charge state detected for that compound

fm. vector of inferred 'm', m/z value \* z value

fz. vector of inferred 'z' values based on analysis of isotopes in spectrum.

## Author(s)

Corey Broeckling

## References

Broeckling CD, Afsar FA, Neumann S, Ben-Hur A, Prenni JE. RAMClust: a novel feature clustering method enables spectral-matching-based annotation for metabolomics data. Anal Chem. 2014 Jul 15;86(14):6812-7. doi: 10.1021/ac501530d. Epub 2014 Jun 26. PubMed PMID: 24927477.

<span id="page-6-0"></span>Broeckling CD, Ganna A, Layer M, Brown K, Sutton B, Ingelsson E, Peers G, Prenni JE. Enabling Efficient and Confident Annotation of LC-MS Metabolomics Data through MS1 Spectrum and Time Prediction. Anal Chem. 2016 Sep 20;88(18):9226-34. doi: 10.1021/acs.analchem.6b02479. Epub 2016 Sep 8. PubMed PMID: 7560453.

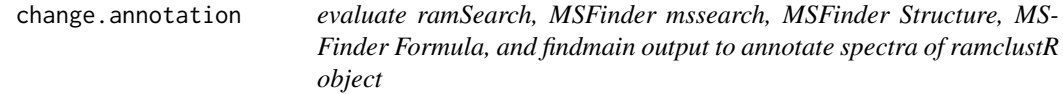

## Description

After running RAMSearch (msp) and MSFinder on .mat or .msp files, import the spectral search results

## Usage

```
change.annotation(
  ramclustObj = NULL,
  msfinder.dir = "C:/MSFinder/MSFINDER ver 3.22",
  standardize.names = FALSE,
  min.msms.score = 3.5,
  database.priority = "all",
  any.database.priority = TRUE,
  reset = TRUE
)
```
## Arguments

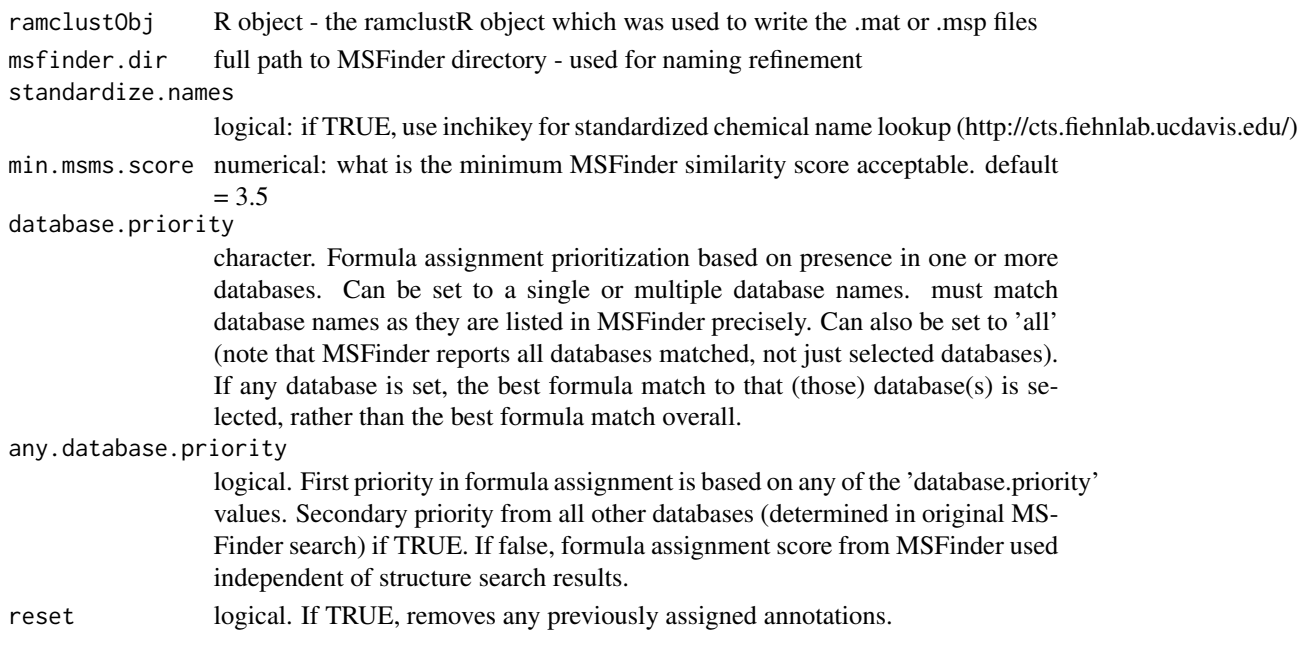

#### <span id="page-7-0"></span>Details

this function imports the output from the MSFinder program to annotate the ramclustR object

#### Value

an updated ramclustR object, with the at \$msfinder.formula, \$msfinder.formula.score, \$ann, and \$ann.conf slots updated to annotated based on output from 1. ramsearch output, 2. msfinder mssearch, 3. msfinder predicted structure, 4. msfinder predicted formula, and 5. interpretMSSpectrum inferred molecular weight, with listed order as priority.

## Author(s)

Corey Broeckling

#### References

Broeckling CD, Afsar FA, Neumann S, Ben-Hur A, Prenni JE. RAMClust: a novel feature clustering method enables spectral-matching-based annotation for metabolomics data. Anal Chem. 2014 Jul 15;86(14):6812-7. doi: 10.1021/ac501530d. Epub 2014 Jun 26. PubMed PMID: 24927477.

Broeckling CD, Ganna A, Layer M, Brown K, Sutton B, Ingelsson E, Peers G, Prenni JE. Enabling Efficient and Confident Annotation of LC-MS Metabolomics Data through MS1 Spectrum and Time Prediction. Anal Chem. 2016 Sep 20;88(18):9226-34. doi: 10.1021/acs.analchem.6b02479. Epub 2016 Sep 8. PubMed PMID: 7560453.

Tsugawa H, Kind T, Nakabayashi R, Yukihira D, Tanaka W, Cajka T, Saito K, Fiehn O, Arita M. Hydrogen Rearrangement Rules: Computational MS/MS Fragmentation and Structure Elucidation Using MS-FINDER Software. Anal Chem. 2016 Aug 16;88(16):7946-58. doi: 10.1021/acs.analchem.6b00770. Epub 2016 Aug 4. PubMed PMID: 27419259.

http://cts.fiehnlab.ucdavis.edu/static/download/CTS2-MS2015.pdf

cmpd.summary *cmpd.summary*

#### **Description**

a bit of reporting for compounds, quick access summary and plot (if available)

#### Usage

```
cmpd.summary(ramclustObj = NULL, cmpd = 1)
```
#### Arguments

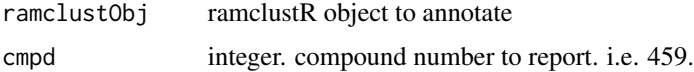

## <span id="page-8-0"></span>defineExperiment 9

## Details

Reports name, annotation, retention time, number of features in spectrum, median and mean signal intensity, and if interpretMSSpectrum (do.findmain) has been run, plots an annotated MS level spectrum.

## Author(s)

Corey Broeckling

#### References

Broeckling CD, Afsar FA, Neumann S, Ben-Hur A, Prenni JE. RAMClust: a novel feature clustering method enables spectral-matching-based annotation for metabolomics data. Anal Chem. 2014 Jul 15;86(14):6812-7. doi: 10.1021/ac501530d. Epub 2014 Jun 26. PubMed PMID: 24927477.

Broeckling CD, Ganna A, Layer M, Brown K, Sutton B, Ingelsson E, Peers G, Prenni JE. Enabling Efficient and Confident Annotation of LC-MS Metabolomics Data through MS1 Spectrum and Time Prediction. Anal Chem. 2016 Sep 20;88(18):9226-34. doi: 10.1021/acs.analchem.6b02479. Epub 2016 Sep 8. PubMed PMID: 7560453.

defineExperiment *defineExperiment*

## Description

Create an Experimental Design R object for record-keeping and msp output

#### Usage

```
defineExperiment(csv = FALSE, force.skip = FALSE)
```
## Arguments

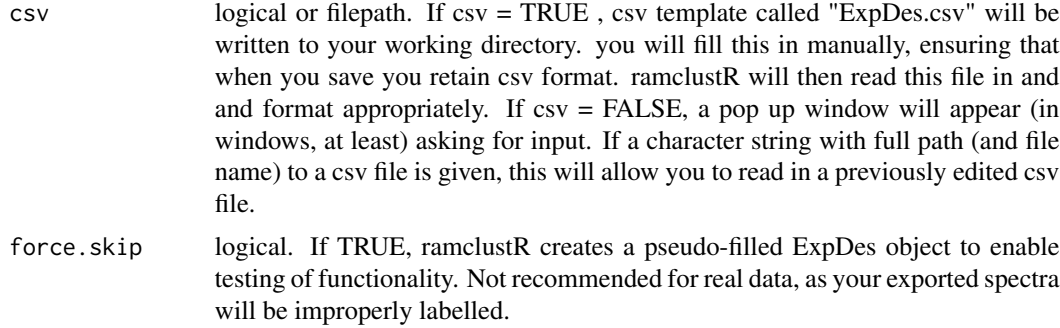

#### Value

an Exp Des R object which will be used for record keeping and writing spectra data.

#### <span id="page-9-0"></span>Author(s)

Corey Broeckling

#### References

Broeckling CD, Afsar FA, Neumann S, Ben-Hur A, Prenni JE. RAMClust: a novel feature clustering method enables spectral-matching-based annotation for metabolomics data. Anal Chem. 2014 Jul 15;86(14):6812-7. doi: 10.1021/ac501530d. Epub 2014 Jun 26. PubMed PMID: 24927477.

Broeckling CD, Ganna A, Layer M, Brown K, Sutton B, Ingelsson E, Peers G, Prenni JE. Enabling Efficient and Confident Annotation of LC-MS Metabolomics Data through MS1 Spectrum and Time Prediction. Anal Chem. 2016 Sep 20;88(18):9226-34. doi: 10.1021/acs.analchem.6b02479. Epub 2016 Sep 8. PubMed PMID: 7560453.

do.findmain *do.findmain*

#### Description

Cluster annotation function: inference of 'M' - molecular weight of the compound giving rise to each spectrum - using the InterpretMSSpectrum::findMain function

#### Usage

```
do.findmain(
 ramclustObj = NULL,
 cmpd = NULL,mode = "positive",
 mzabs.error = 0.005,
 ppm.error = 10,
 ads = NULL,nls = NULL,scoring = "auto",
 plot.findmain = TRUE,
 writeMat = TRUE,writeMS = TRUE,
 use.z = TRUE)
```
## Arguments

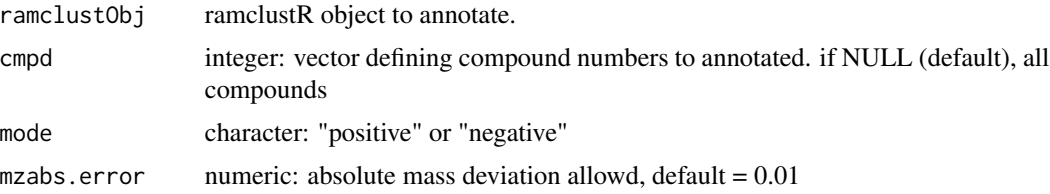

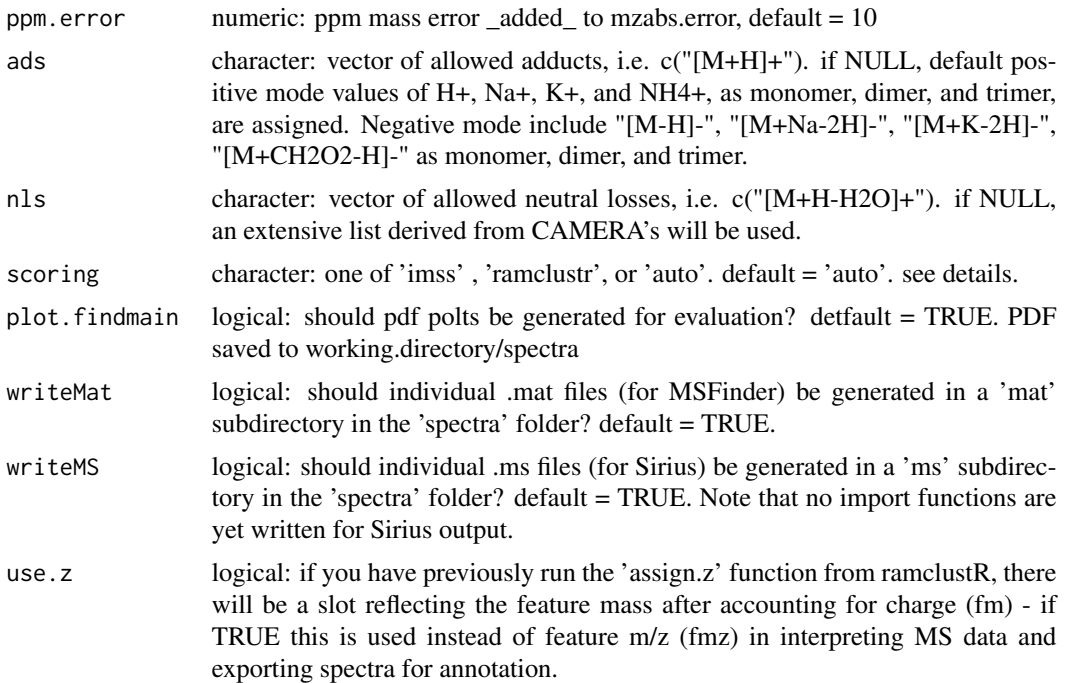

#### Details

a partially annotated ramclustR object. base structure is that of a standard R heirarchical clustering output, with additional slots described in ramclustR documentation (?ramclustR). New slots added after using the interpretMSSpectrum functionality include those described below.

#### Value

\$M: The inferred molecular weight of the compound giving rise to the each spectrum

\$M.ppm: The ppm error of all the MS signals annotated, high error values should be considered 'red flags'.

\$M.ann: The annotated spectrum supporting the interpretation of M

\$use.findmain: Logical vector indicating whether findmain scoring (TRUE) or ramclustR scoring (FALSE) was used to support inference of M. By default, findmain scoring is used. When ramclustR scoring differs from findmain scoring, the scoring metric which predicts higher M is selected.

\$M.ramclustr: M selected using ramclustR scoring

\$M.ppm.ramclustr: ppm error of M selected using ramclustR scoring. Used to resolve concflicts between ramclustR and findmain M assignment when scoring = auto.

\$M.ann.ramclustr: annotated spectrum supporting M using ramclustR scoring

\$M.nann.ramclustr: number of masses annotated using ramclustR scoring. Used to resolve concflicts between ramclustR and findmain M assignment when scoring  $=$  auto.

\$M.space.ramclustr: the 'space' of scores between the best and second best ramclustR scores. Calculated as a ratio. Used to resolve concflicts between ramclustR and findmain M assignment when  $scoring = auto.$ 

<span id="page-11-0"></span>\$M.findmain: M selected using findmain scoring

\$M.ppm.findmain: ppm error of M selected using findmain scoring. Used to resolve concflicts between ramclustR and findmain M assignment when scoring  $=$  auto.

\$M.ann.findmain: annotated spectrum supporting M using findmain scoring

\$M.nann.findmain: number of masses annotated using findmain scoring. Used to resolve concflicts between ramclustR and findmain M assignment when scoring  $=$  auto.

\$M.space.findmain: the 'space' of scores between the best and second best findmain scores. Calculated as a ratio. Used to resolve concflicts between ramclustR and findmain M assignment when  $scoring = auto.$ 

#### Author(s)

Corey Broeckling

#### References

Jaeger C, ... Lisec J. Compound annotation in liquid chromatography/high-resolution mass spectrometry based metabolomics: robust adduct ion determination as a prerequisite to structure prediction in electrospray ionization mass spectra. Rapid Commun Mass Spectrom. 2017 Aug 15;31(15):1261- 1266. doi: 10.1002/rcm.7905. PubMed PMID: 28499062.

Broeckling CD, Afsar FA, Neumann S, Ben-Hur A, Prenni JE. RAMClust: a novel feature clustering method enables spectral-matching-based annotation for metabolomics data. Anal Chem. 2014 Jul 15;86(14):6812-7. doi: 10.1021/ac501530d. Epub 2014 Jun 26. PubMed PMID: 24927477.

Broeckling CD, Ganna A, Layer M, Brown K, Sutton B, Ingelsson E, Peers G, Prenni JE. Enabling Efficient and Confident Annotation of LC-MS Metabolomics Data through MS1 Spectrum and Time Prediction. Anal Chem. 2016 Sep 20;88(18):9226-34. doi: 10.1021/acs.analchem.6b02479. Epub 2016 Sep 8. PubMed PMID: 7560453.

export.msfinder.formulas

*export MSFinder formula prediction results in tabular format.*

#### **Description**

After running MSFinder, results have been imported to the ramclustR object. This function exports as a .csv file for ease of viewing.

#### Usage

```
export.msfinder.formulas(
  ramclustObj = NULL,
  export.all = FALSE,
  output.directory = NULL
)
```
#### <span id="page-12-0"></span>exportDataset 13

#### Arguments

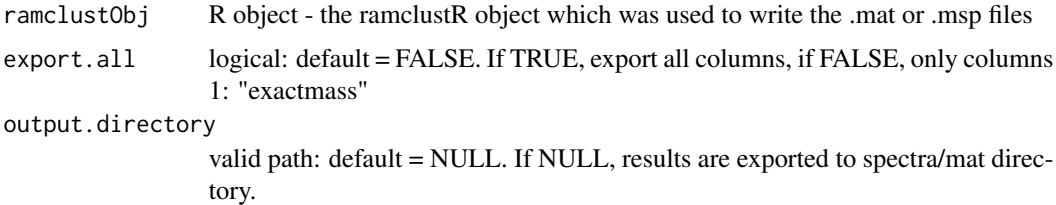

#### Details

this function exports a .csv file containing all returned MSFinder molecular formula hypotheses. this file is saved (by default) to the working directory spectra/mat/ directory

#### Value

an updated ramclustR object, with the RC\$ann and RC\$ann.conf slots updated to annotated based on output from 1. ramsearch output, 2. msfinder mssearch, 3. msfinder predicted structure, 4. msfinder predicted formula, and 5. interpretMSSpectrum inferred molecular weight, with listed order as priority.

#### Author(s)

Corey Broeckling

## References

Broeckling CD, Afsar FA, Neumann S, Ben-Hur A, Prenni JE. RAMClust: a novel feature clustering method enables spectral-matching-based annotation for metabolomics data. Anal Chem. 2014 Jul 15;86(14):6812-7. doi: 10.1021/ac501530d. Epub 2014 Jun 26. PubMed PMID: 24927477.

Broeckling CD, Ganna A, Layer M, Brown K, Sutton B, Ingelsson E, Peers G, Prenni JE. Enabling Efficient and Confident Annotation of LC-MS Metabolomics Data through MS1 Spectrum and Time Prediction. Anal Chem. 2016 Sep 20;88(18):9226-34. doi: 10.1021/acs.analchem.6b02479. Epub 2016 Sep 8. PubMed PMID: 7560453.

Tsugawa H, Kind T, Nakabayashi R, Yukihira D, Tanaka W, Cajka T, Saito K, Fiehn O, Arita M. Hydrogen Rearrangement Rules: Computational MS/MS Fragmentation and Structure Elucidation Using MS-FINDER Software. Anal Chem. 2016 Aug 16;88(16):7946-58. doi: 10.1021/acs.analchem.6b00770. Epub 2016 Aug 4. PubMed PMID: 27419259.

exportDataset *exportDataset*

#### **Description**

export one of 'SpecAbund', 'SpecAbundAve', 'MSdata' or 'MSMSdata' from an RC object to csv

## Usage

```
exportDataset(
  ramclustObj = NULL,
  which.data = "SpecAbund",
  label.py = "ann",appendFactors = TRUE
)
```
## Arguments

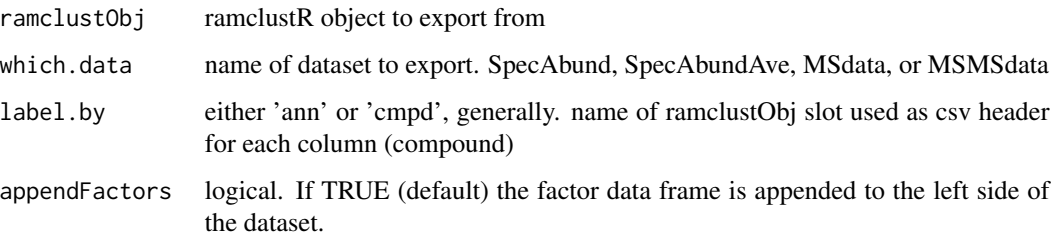

## Details

Useful for exporting the processed signal intensity matrix to csv for analysis elsewhere.

## Value

nothing is returned. file exported as csf to 'datasets/\*.csv'

#### Author(s)

Corey Broeckling

## References

Broeckling CD, Afsar FA, Neumann S, Ben-Hur A, Prenni JE. RAMClust: a novel feature clustering method enables spectral-matching-based annotation for metabolomics data. Anal Chem. 2014 Jul 15;86(14):6812-7. doi: 10.1021/ac501530d. Epub 2014 Jun 26. PubMed PMID: 24927477.

findfeature *findfeature*

#### Description

see if any features match a given mass, and whether they are plausibly M0

<span id="page-13-0"></span>

#### findfeature 15

## Usage

```
findfeature(
  ramclustObj = NULL,
 mz = NULL,mztol = 0.02,
 rt = NULL,rttol = 2,iso.rttol = 2,
 zmax = 6,
 m.check = TRUE
)
```
## Arguments

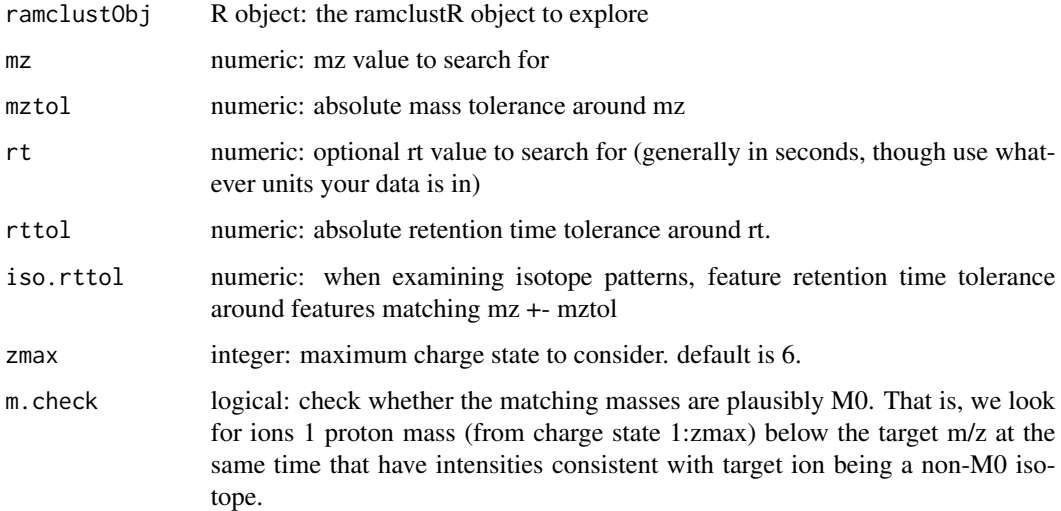

## Details

a convenience function to perform a targeted search of all features for a mass of interest. Also performs a crude plausibility check as to whether the matched feature could be M0, based on the assumption of approximately 1 carbon per 17 m/z units and natural isotopic abundance of 1.1

## Value

returns a table to the console listing masses which match, their retention time and intensity, and whether it appears to be plausible as M0

## Author(s)

Corey Broeckling

<span id="page-15-0"></span>findmass *findmass*

## Description

see if any features match a given mass, and whether they are plausibly M0

## Usage

```
findmass(
  ramclustObj = NULL,
 mz = NULL,mztol = 0.02,
 rttol = 2,
 zmax = 6,
 m.check = TRUE
)
```
#### Arguments

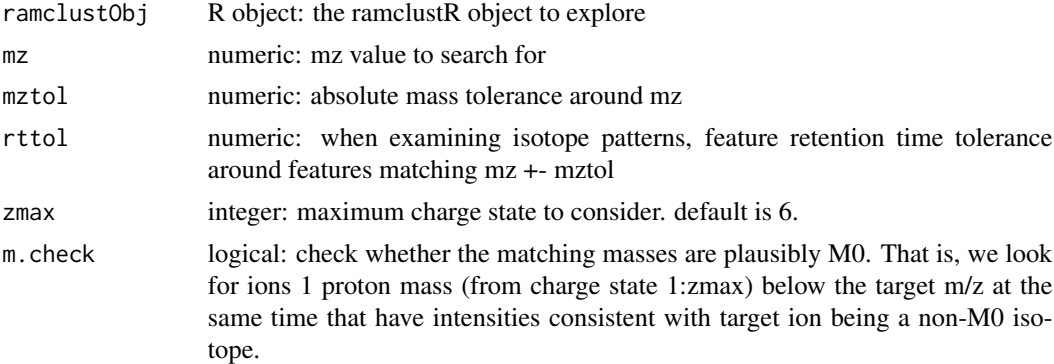

#### Details

a convenience function to perform a targeted search of all feaures for a mass of interest. Also performs a crude plausibility check as to whether the matched feature could be M0, based on the assumption of approximately 1 carbon per 17 m/z units and natural isotopic abundance of 1.1

#### Value

returns a table to the console listing masses which match, their retention time and intensity, and whether it appears to be plausible as M0

## Author(s)

Corey Broeckling

## <span id="page-16-0"></span>Description

convenience function for converting FoodDB database export format to MSFinder custom database import format. Before running this, please have downloaded .csv files from FoodDB with the appropriate Display Field Headers (see details)

#### Usage

```
fooddb2msfinder(
  foodb.files = NULL,
  out.dir = NULL,
  out.name = "FoodDB_for_MSFinder.txt"
)
```
#### Arguments

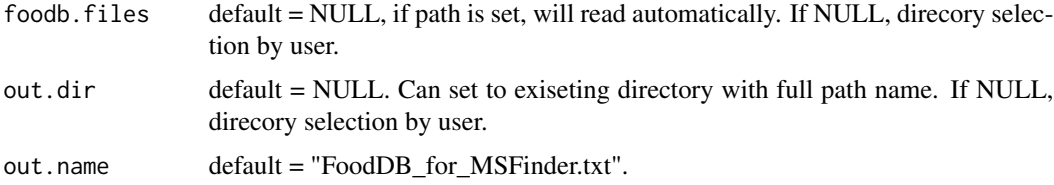

## Details

Input file(s) should be csv formatted, with required headers of 'Name', 'Smiles', 'Inchikey', 'Chemical formula', and 'Mono mass' - case sensitive. Output will be in tab delimited text format in directory of choice.

### Value

Nothing is returned - output file written to directory set by 'out.dir' and name set by 'out.name'

#### Author(s)

Corey Broeckling

## References

Broeckling CD, Afsar FA, Neumann S, Ben-Hur A, Prenni JE. RAMClust: a novel feature clustering method enables spectral-matching-based annotation for metabolomics data. Anal Chem. 2014 Jul 15;86(14):6812-7. doi: 10.1021/ac501530d. Epub 2014 Jun 26. PubMed PMID: 24927477.

<span id="page-17-0"></span>getData *getData*

## Description

retrieve and parse sample names, retrieve metabolite data. returns as list of two data frames

## Usage

```
getData(
  ramclustObj = NULL,
 which.data = "SpecAbund",
 delim = "-",
  cmpdlabel = "cmpd",
  filter = FALSE
)
```
## Arguments

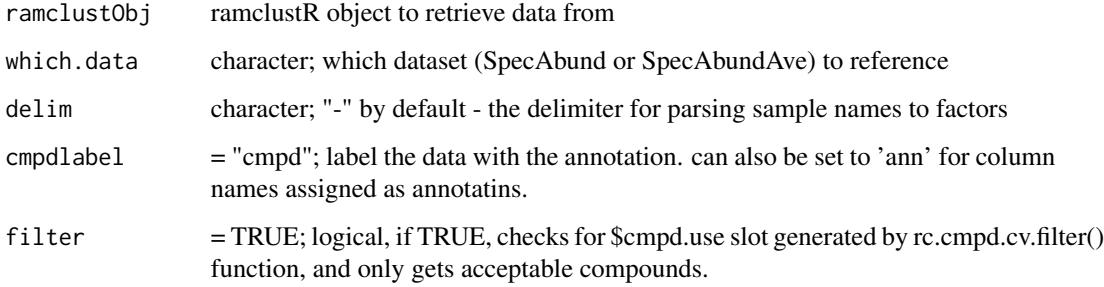

## Details

convenience function for parsing sample names and returning a dataset.

#### Value

returns a list of length 3: \$design is the experimental sample factors after parsing by the delim, \$data is the dataset, \$full.data is merged \$des and \$data data.frames.

## Author(s)

Corey Broeckling

## <span id="page-18-0"></span>Description

use PubChem API to look up full smiles and inchi notation for each inchikey

#### Usage

```
getSmilesInchi(ramclustObj = NULL, inchikey = NULL, ignore.stereo = TRUE)
```
#### Arguments

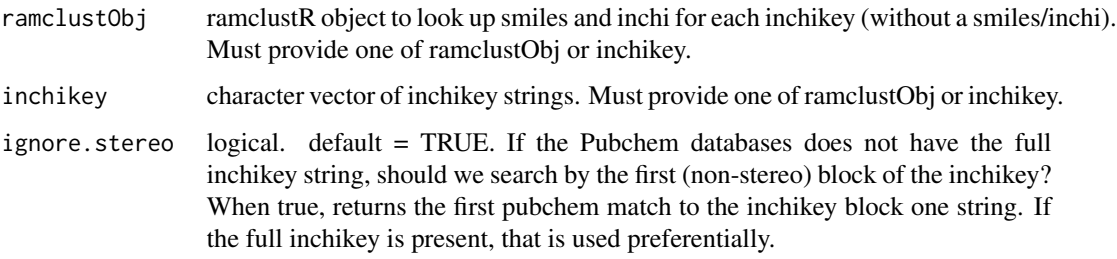

## Details

The \$inchikey slot is used to look up parameters from pubchem. PubChem CID, a pubchem URL, smiles (canonical) and inchi are returned. if smiles and inchi slots are alread present (from MS-Finder, for example) pubchem smiles and inchi are used to fill in missing values only, not replace.

#### Value

returns a ramclustR object. new vector of \$smiles and \$inchi with length equal to number of compounds.

## Author(s)

Corey Broeckling

## References

Kim S, Thiessen PA, Bolton EE, Bryant SH. PUG-SOAP and PUG-REST: web services for programmatic access to chemical information in PubChem. Nucleic Acids Res. 2015;43(W1):W605- 11.

<span id="page-19-0"></span>import.adap.kdb *import.adap.kdb*

## Description

use pubchem rest and view APIs to retrieve structures, CIDs (if a name or inchikey is given), synonyms, and optionally vendor data, when available.

#### Usage

```
import.adap.kdb(
 ramclustObj = NULL,
 annotations = NULL,
 min_score = 700,annotate = TRUE,manual.name = TRUE
)
```
## Arguments

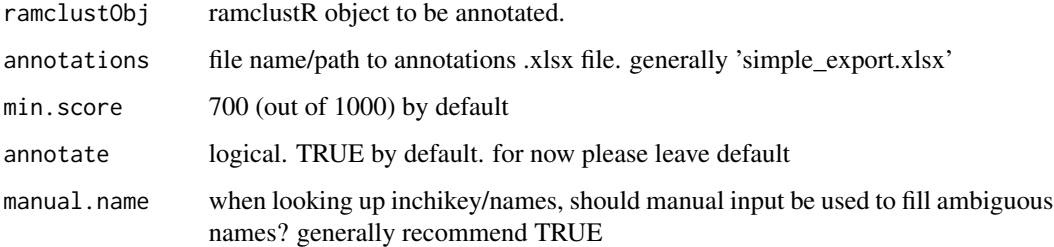

## Details

useful for moving from chemical name to digital structure representation. greek letters are assumed to be 'UTF-8' encoded, and are converted to latin text before searching. if you are reading in your compound name list, do so with 'encoding' set to 'UTF-8'.

#### Value

returns a ramclustR structured object suitable for down stream processing steps.

## Author(s)

Corey Broeckling

<span id="page-20-0"></span>import.msfinder.formulas

*import.msfinder.formulas*

#### **Description**

After running MSFinder on .mat or .msp files, import the formulas that were predicted and their scores

#### Usage

```
import.msfinder.formulas(ramclustObj = NULL, mat.dir = NULL, msp.dir = NULL)
```
#### Arguments

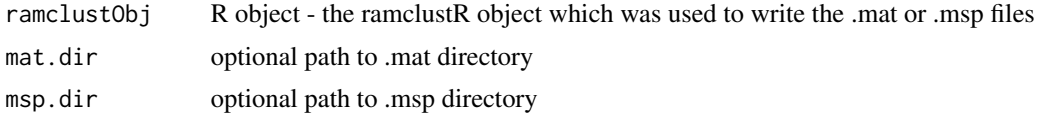

## Details

this function imports the output from the MSFinder program to support annotation of the ramclustR object

## Value

new slot at \$msfinder.formula.details

### Author(s)

Corey Broeckling

#### References

Broeckling CD, Afsar FA, Neumann S, Ben-Hur A, Prenni JE. RAMClust: a novel feature clustering method enables spectral-matching-based annotation for metabolomics data. Anal Chem. 2014 Jul 15;86(14):6812-7. doi: 10.1021/ac501530d. Epub 2014 Jun 26. PubMed PMID: 24927477.

Broeckling CD, Ganna A, Layer M, Brown K, Sutton B, Ingelsson E, Peers G, Prenni JE. Enabling Efficient and Confident Annotation of LC-MS Metabolomics Data through MS1 Spectrum and Time Prediction. Anal Chem. 2016 Sep 20;88(18):9226-34. doi: 10.1021/acs.analchem.6b02479. Epub 2016 Sep 8. PubMed PMID: 7560453.

Tsugawa H, Kind T, Nakabayashi R, Yukihira D, Tanaka W, Cajka T, Saito K, Fiehn O, Arita M. Hydrogen Rearrangement Rules: Computational MS/MS Fragmentation and Structure Elucidation Using MS-FINDER Software. Anal Chem. 2016 Aug 16;88(16):7946-58. doi: 10.1021/acs.analchem.6b00770. Epub 2016 Aug 4. PubMed PMID: 27419259.

```
import.msfinder.mssearch
```
*import.MSFinder.mssearch*

#### **Description**

After running MSFinder on .mat or .msp files, import the spectral search results

#### Usage

```
import.msfinder.mssearch(ramclustObj = NULL, mat.dir = NULL, msp.dir = NULL)
```
#### Arguments

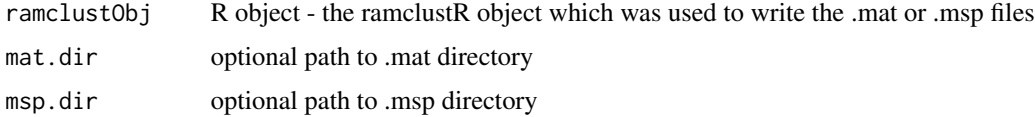

## Details

this function imports the output from the MSFinder program to annotate the ramclustR object

#### Value

an updated ramclustR object, with new slots at \$msfinder.mssearch.details and \$msfinder.mssearch.scores

## Author(s)

Corey Broeckling

#### References

Broeckling CD, Afsar FA, Neumann S, Ben-Hur A, Prenni JE. RAMClust: a novel feature clustering method enables spectral-matching-based annotation for metabolomics data. Anal Chem. 2014 Jul 15;86(14):6812-7. doi: 10.1021/ac501530d. Epub 2014 Jun 26. PubMed PMID: 24927477.

Broeckling CD, Ganna A, Layer M, Brown K, Sutton B, Ingelsson E, Peers G, Prenni JE. Enabling Efficient and Confident Annotation of LC-MS Metabolomics Data through MS1 Spectrum and Time Prediction. Anal Chem. 2016 Sep 20;88(18):9226-34. doi: 10.1021/acs.analchem.6b02479. Epub 2016 Sep 8. PubMed PMID: 7560453.

Tsugawa H, Kind T, Nakabayashi R, Yukihira D, Tanaka W, Cajka T, Saito K, Fiehn O, Arita M. Hydrogen Rearrangement Rules: Computational MS/MS Fragmentation and Structure Elucidation Using MS-FINDER Software. Anal Chem. 2016 Aug 16;88(16):7946-58. doi: 10.1021/acs.analchem.6b00770. Epub 2016 Aug 4. PubMed PMID: 27419259.

<span id="page-22-0"></span>import.msfinder.structures

*write.methods*

## Description

write RAMClustR processing methods and citations to text file

#### Usage

```
import.msfinder.structures(ramclustObj = NULL, mat.dir = NULL, msp.dir = NULL)
```
#### Arguments

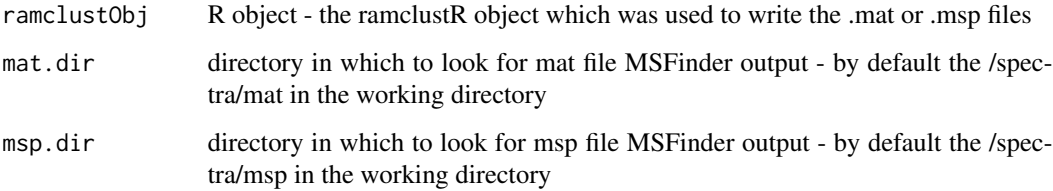

#### Details

this function exports a file called ramclustr\_methods.txt which contains the processing history, parameters used, and relevant citations.

#### Value

an annotated ramclustR object

nothing - new file written to working director

## Author(s)

Corey Broeckling

#### References

Broeckling CD, Afsar FA, Neumann S, Ben-Hur A, Prenni JE. RAMClust: a novel feature clustering method enables spectral-matching-based annotation for metabolomics data. Anal Chem. 2014 Jul 15;86(14):6812-7. doi: 10.1021/ac501530d. Epub 2014 Jun 26. PubMed PMID: 24927477.

<span id="page-23-0"></span>import.sirius *import.sirius*

#### Description

After running Sirius on .ms files, import the annotation results

#### Usage

```
import.sirius(ramclustObj = NULL, ms.dir = NULL, ion.mode = NULL)
```
## Arguments

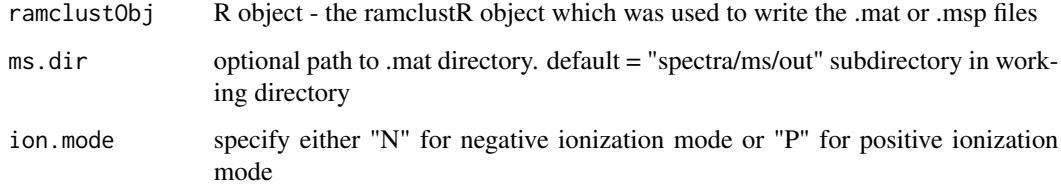

## Details

this function imports the output from the Sirius program to annotate the ramclustR object

#### Value

an updated ramclustR object, with new slots at \$msfinder.sirius

#### Author(s)

Corey Broeckling

#### References

Broeckling CD, Afsar FA, Neumann S, Ben-Hur A, Prenni JE. RAMClust: a novel feature clustering method enables spectral-matching-based annotation for metabolomics data. Anal Chem. 2014 Jul 15;86(14):6812-7. doi: 10.1021/ac501530d. Epub 2014 Jun 26. PubMed PMID: 24927477.

<span id="page-24-0"></span>impRamSearch *impRamSearch*

#### Description

import ramsearch output for annotating an RC object

## Usage

```
impRamSearch(ramclustObj = NULL, ramsearchout = "spectra/results.rse")
```
## Arguments

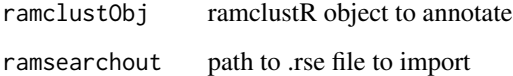

## Details

Annotation of ramclustR exported .msp spectra is accomplished using RAMSearch. Exported ramsearch annotations (.rse) can be imported with this function

#### Value

returns a ramclustR object. new slots holding .rse data

## Author(s)

Corey Broeckling

## References

Broeckling CD, Afsar FA, Neumann S, Ben-Hur A, Prenni JE. RAMClust: a novel feature clustering method enables spectral-matching-based annotation for metabolomics data. Anal Chem. 2014 Jul 15;86(14):6812-7. doi: 10.1021/ac501530d. Epub 2014 Jun 26. PubMed PMID: 24927477.

```
manual.annotation.template
```
*manual.annotation.template*

#### Description

export a .csv formatted template for manually editing MSFinder annotations

#### Usage

```
manual.annotation.template(
  ramclustObj = NULL,
  outfile = "manual.annotation.template.csv"
)
```
#### Arguments

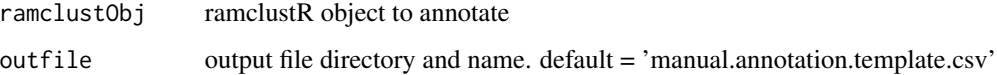

## Details

While unsupervised annotation is rapid and objective, subjective knowledge can be used to improve annotations. This function writes a template file containing compound name, computationally assigned inchikey, and an empty column for your manually inferred inchikey. Upon completion of manual annotation, you can reimport this file and update your ramclustR object to reflect your manual input.

#### Author(s)

Corey Broeckling

#### References

Broeckling CD, Afsar FA, Neumann S, Ben-Hur A, Prenni JE. RAMClust: a novel feature clustering method enables spectral-matching-based annotation for metabolomics data. Anal Chem. 2014 Jul 15;86(14):6812-7. doi: 10.1021/ac501530d. Epub 2014 Jun 26. PubMed PMID: 24927477.

Tsugawa H, Kind T, Nakabayashi R, Yukihira D, Tanaka W, Cajka T, Saito K, Fiehn O, Arita M. Hydrogen Rearrangement Rules: Computational MS/MS Fragmentation and Structure Elucidation Using MS-FINDER Software. Anal Chem. 2016 Aug 16;88(16):7946-58. doi: 10.1021/acs.analchem.6b00770. Epub 2016 Aug 4. PubMed PMID: 27419259.

<span id="page-26-0"></span>mergeRCobjects *mergeRCobjects*

## Description

merge two ramclustR objects

## Usage

```
mergeRCobjects(
 ramclustObj.1 = NULL,
 ramclustObj.2 = NULL,
 mztol = 0.2,
 rttol = 30,course.rt.adj = NULL,
 mzwt = 2,
 rtwt = 1,
  intwt = 3)
```
## Arguments

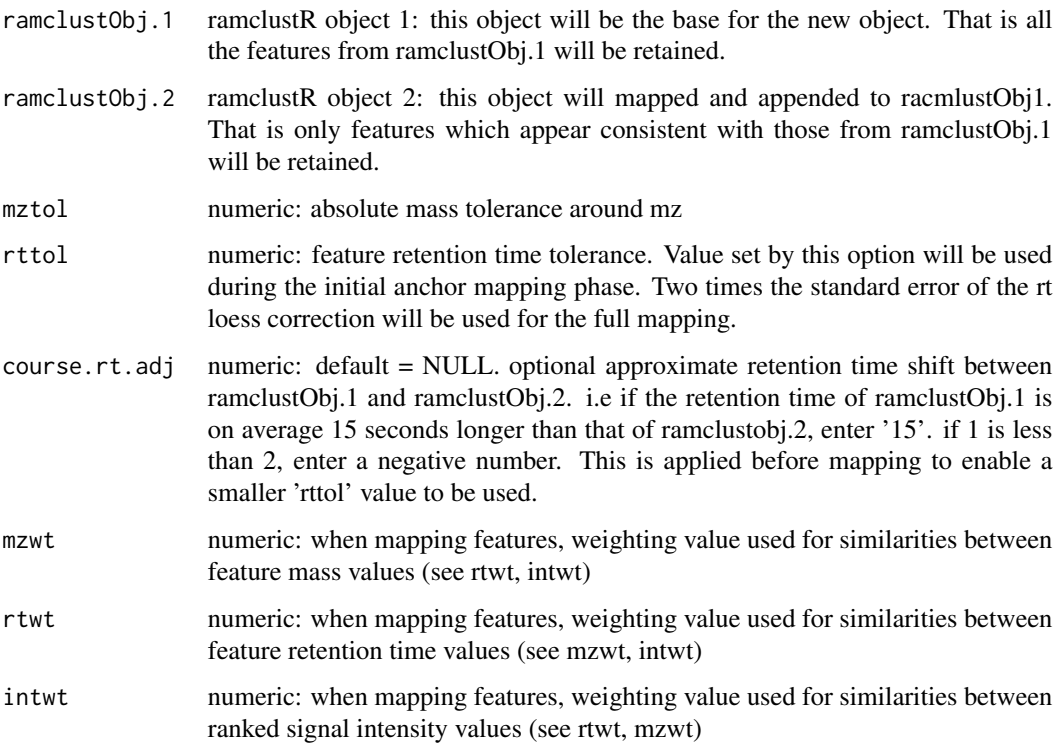

## Details

Two ramclustR objects are merged with this function, mapping features between them. The first (ramclustObj.1) object use used as the template - all data in it is retained. ramclustObj.2 is mapped to ramclustObj.1 feature by feature - only mapped features are retained. A new ramlcustObj is returned, with a new SpecAbund dataset with the same column number as the ramclustObj.1\$SpecAbund set.

## Value

returns a ramclustR object. All values from ramclustObj.1 are retained. SpecAbund dataset from ramclustObj.1 is moved to RC\$SpecAbund.1, where RC is the new ramclustObj.

#### Author(s)

Corey Broeckling

ramclustR *ramclustR*

## Description

Main clustering function for grouping features based on their analytical behavior.

#### Usage

```
ramclustR(
 xcmsObi = NULL,
 ms = NULL,idmsms = NULL,taglocation = "filepaths",
 MStag = NULL,
  idMSMStag = NULL,
 featdelim = "_",
  timepos = 2,
  st = NULL,sr = NULL,maxt = NULL,deepSplit = FALSE,blocksize = 2000,
 mult = 5,
 hmax = NULL,
  sampleCol = 1,
  collapse = TRUE,
  usePheno = TRUE,
 msput = TRUE,ExpDes = NULL,
 normalize = "TIC",
```
<span id="page-27-0"></span>

#### ramclustR 29

```
qc.inj.random = 20,order = NULL,
 batch = NULL,
 qc = NULL,minModuleSize = 2,
 linkage = "average",
 mzdec = 3,
 cor.method = "pearson",
 rt.only.low.n = TRUE,
 fftempdir = NULL,
 replace.zeros = TRUE
\mathcal{L}
```
## Arguments

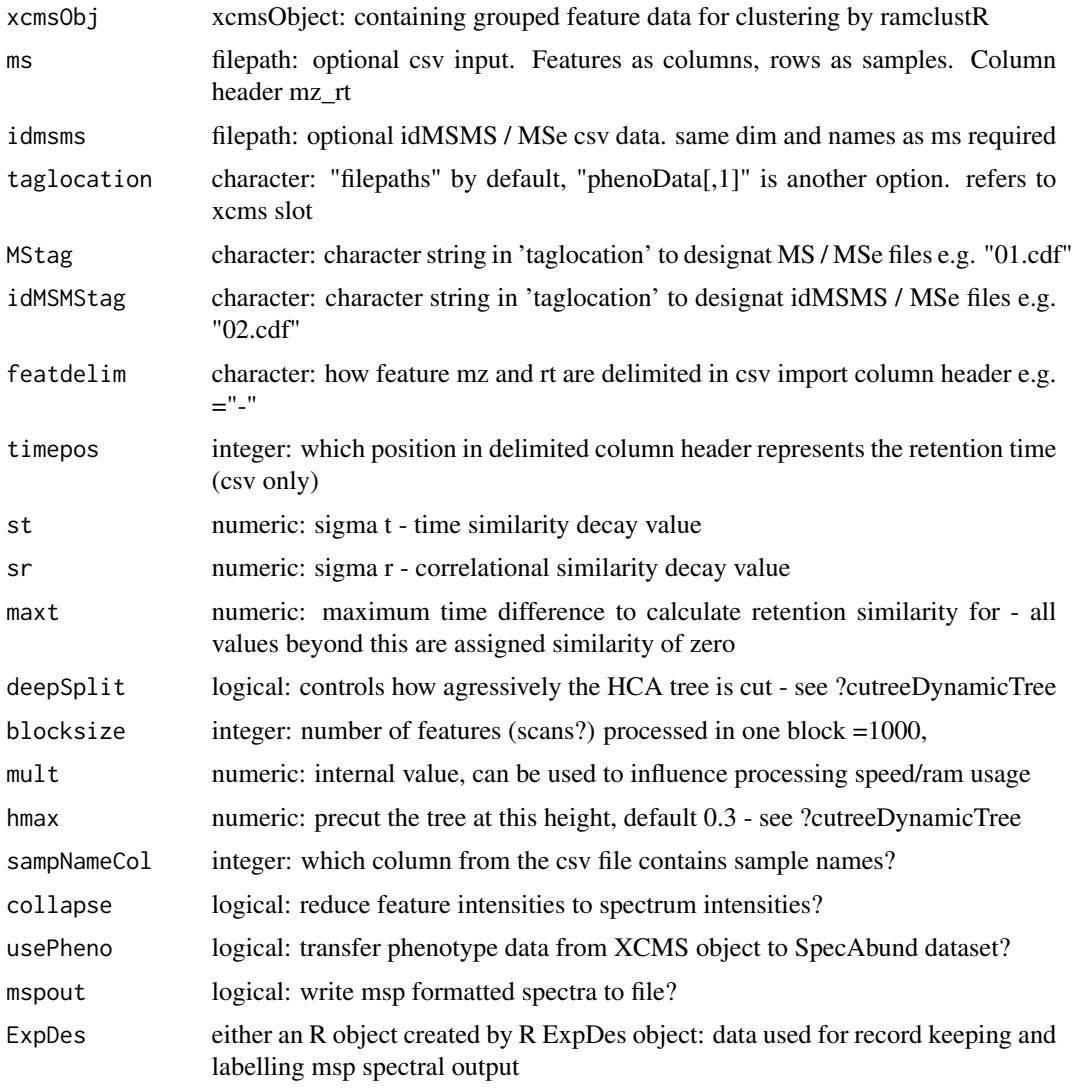

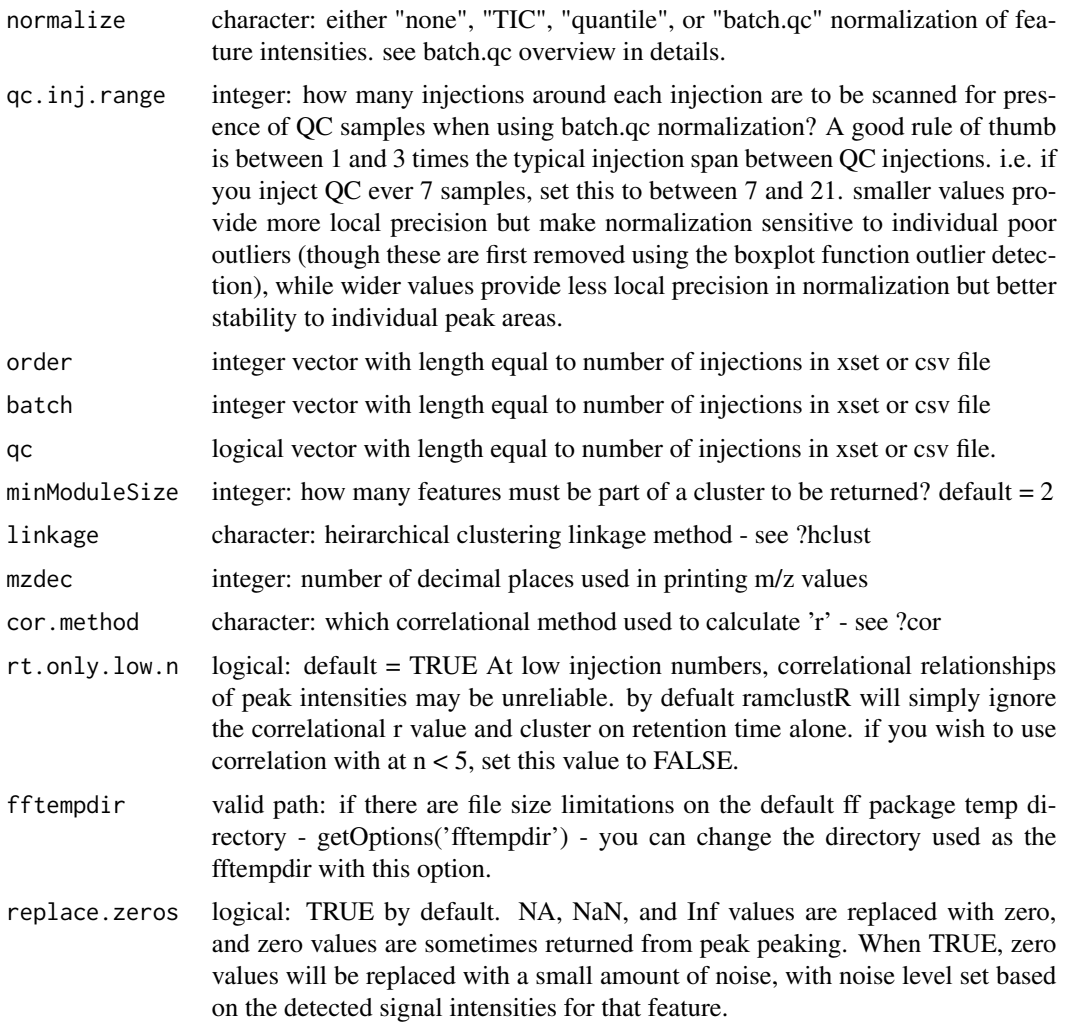

## Details

Main clustering function output - see citation for algorithm description or vignette('RAMClustR') for a walk through. batch.qc. normalization requires input of three vectors (1) batch (2) order (3) qc. This is a feature centric normalization approach which adjusts signal intensities first by comparing batch median intensity of each feature (one feature at a time) QC signal intensity to full dataset median to correct for systematic batch effects and then secondly to apply a local QC median vs global median sample correction to correct for run order effects.

## Value

\$featclus: integer vector of cluster membership for each feature

\$frt: feature retention time, in whatever units were fed in (xcms uses seconds, by default)

\$fmz: feature retention time, reported in number of decimal points selected in ramclustR function

\$xcmsOrd: the original XCMS (or csv) feature order for cross referencing, if need be

#### ramclustR 31

\$clrt: cluster retention time

\$clrtsd: retention time standard deviation of all the features that comprise that cluster

\$nfeat: number of features in the cluster

\$nsing: number of 'singletons' - that is the number of features which clustered with no other feature

\$ExpDes: the experimental design object used when running ramclustR. List of two dataframes.

\$cmpd: compound name. C#### are assigned in order of output by dynamicTreeCut. Compound with the most features is classified as  $C0001...$ 

\$ann: annotation. By default, annotation names are identical to 'cmpd' names. This slot is a placeholder for when annotations are provided

\$MSdata: the MSdataset provided by either xcms or csv input

\$MSMSdata: the (optional) MSe/idMSMS dataset provided be either xcms or csv input

\$SpecAbund: the cluster intensities after collapsing features to clusters

\$SpecAbundAve: the cluster intensities after averaging all samples with identical sample names

- 'spectra' directory is created in the working directory. In this directory a .msp is (optionally) created, which contains the spectra for all compounds in the dataset following clustering. if MSe/idMSMS data are provided, they are listed width he same compound name as the MS spectrum, with the collision energy provided in the ExpDes object provided to distinguish low from high CE spectra.

#### Author(s)

Corey Broeckling

#### References

Broeckling CD, Afsar FA, Neumann S, Ben-Hur A, Prenni JE. RAMClust: a novel feature clustering method enables spectral-matching-based annotation for metabolomics data. Anal Chem. 2014 Jul 15;86(14):6812-7. doi: 10.1021/ac501530d. Epub 2014 Jun 26. PubMed PMID: 24927477.

Broeckling CD, Ganna A, Layer M, Brown K, Sutton B, Ingelsson E, Peers G, Prenni JE. Enabling Efficient and Confident Annotation of LC-MS Metabolomics Data through MS1 Spectrum and Time Prediction. Anal Chem. 2016 Sep 20;88(18):9226-34. doi: 10.1021/acs.analchem.6b02479. Epub 2016 Sep 8. PubMed PMID: 7560453.

#### Examples

```
## Choose input file with feature column names `mz_rt` (expected by default).
## Column with sample name is expected to be first (by default).
## These can be adjusted with the `featdelim` and `sampNameCol` parameters.
wd < - getwd()
filename <- system.file("extdata", "peaks.csv", package = "RAMClustR", mustWork = TRUE)
print(filename)
head(data.frame(read.csv(filename)), c(6L, 5L))
## If the file contains features from MS1, assign those to the `ms` parameter.
```
## If the file contains features from MS2, assign those to the `idmsms` parameter.

## If you ran `xcms` for the feature detection, the assign the output to the `xcmsObj` parameter.

```
## In this example we use a MS1 feature table stored in a `csv` file.
```

```
setwd(tempdir())
ramclustobj <- ramclustR(ms = filename, st = 5, maxt = 1, blocksize = 1000)
## Investigate the deconvoluted features in the 'spectra' folder in MSP format
## or inspect the `ramclustobj` for feature retention times, annotations etc.
print(ramclustobj$ann)
print(ramclustobj$nfeat)
print(ramclustobj$SpecAbund[,1:6])
setwd(wd)
```
rc.calibrate.ri *rc.cmpd.filter.cv*

#### Description

extractor for xcms objects in preparation for clustering

#### Usage

```
rc.calibrate.ri(ramclustObj = NULL, calibrant.data = "", poly.order = 3)
```
## Arguments

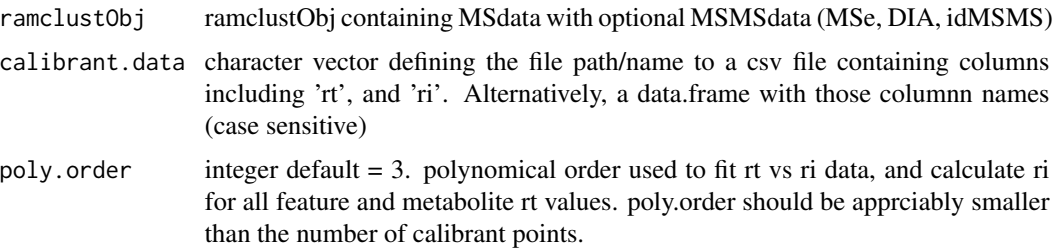

## Details

This function generates a new slot in the ramclustR object for retention index. Calibration is performed using a polynomial fit of order poly.order. It is the user's responsibility to ensure that the number and span of calibrant points is sufficient to calibrate the full range of feature and compound retention times. i.e. if the last calibration point is at 1000 seconds, but the last eluting peak is at 1300 seconds, the calibration will be very poor for the late eluting compound.

## Value

ramclustR object with retention index assigned for features (\$fri) and compounds (\$clri).

#### Author(s)

Corey Broeckling

<span id="page-31-0"></span>

## <span id="page-32-0"></span>rc.cmpd.filter.cv 33

## References

Broeckling CD, Afsar FA, Neumann S, Ben-Hur A, Prenni JE. RAMClust: a novel feature clustering method enables spectral-matching-based annotation for metabolomics data. Anal Chem. 2014 Jul 15;86(14):6812-7. doi: 10.1021/ac501530d. Epub 2014 Jun 26. PubMed PMID: 24927477.

rc.cmpd.filter.cv *rc.cmpd.filter.cv*

#### Description

extractor for xcms objects in preparation for clustering

#### Usage

```
rc.cmpd.filter.cv(ramclustObj = NULL, qc.tag = "QC", max(cv = 0.5)
```
## Arguments

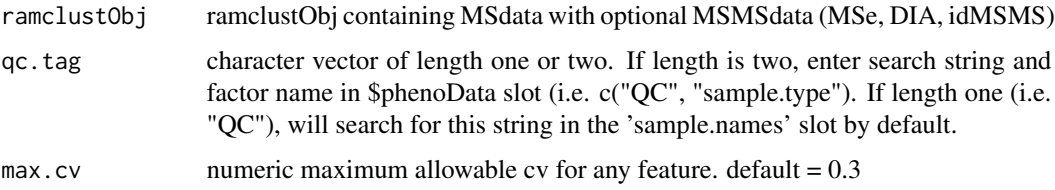

## Details

This function offers normalization by total extracted ion signal. it is recommended to first run 'rc.feature.filter.blanks' to remove non-sample derived signal.

#### Value

ramclustR object with total extracted ion normalized data.

#### Author(s)

Corey Broeckling

## References

Broeckling CD, Afsar FA, Neumann S, Ben-Hur A, Prenni JE. RAMClust: a novel feature clustering method enables spectral-matching-based annotation for metabolomics data. Anal Chem. 2014 Jul 15;86(14):6812-7. doi: 10.1021/ac501530d. Epub 2014 Jun 26. PubMed PMID: 24927477.

<span id="page-33-0"></span>rc.cmpd.get.classyfire

*getClassyFire*

## Description

use classyfire web API to look up full ClassyFire hirarchy for each inchikey

## Usage

```
rc.cmpd.get.classyfire(
 ramclustObj = NULL,
 inchikey = NULL,
 get.al1 = TRUE,max.wait = 10,
 posts.per.minute = 5
)
```
## Arguments

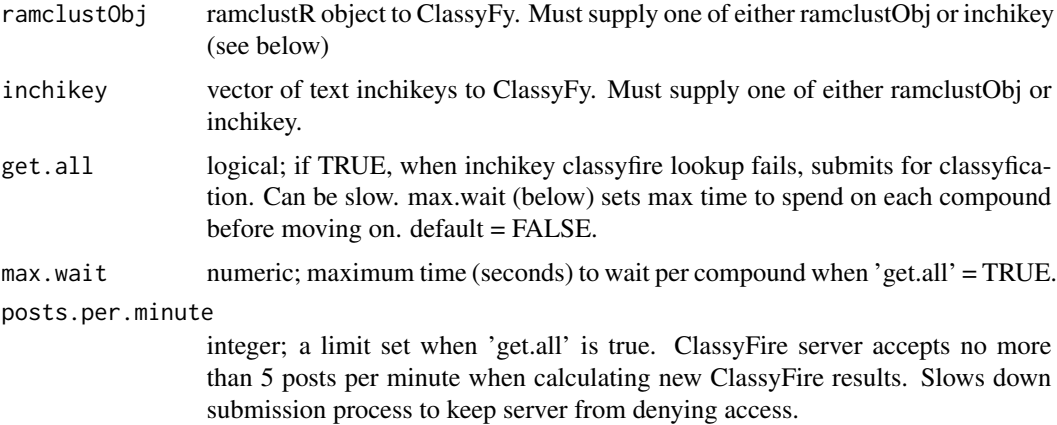

## Details

The \$inchikey slot is used to look up the

## Value

returns a ramclustR object. new dataframe in \$classyfire slot with rows equal to number of compounds.

## Author(s)

Corey Broeckling

#### <span id="page-34-0"></span>References

Djoumbou Feunang Y, Eisner R, Knox C, Chepelev L, Hastings J, Owen G, Fahy E, Steinbeck C, Subramanian S, Bolton E, Greiner R, and Wishart DS. ClassyFire: Automated Chemical Classification With A Comprehensive, Computable Taxonomy. Journal of Cheminformatics, 2016, 8:61. DOI: 10.1186/s13321-016-0174-y

rc.cmpd.get.pubchem *rc.cmpd.get.pubchem*

## Description

use pubchem rest and view APIs to retrieve structures, CIDs (if a name or inchikey is given), synonyms, and optionally vendor data, when available.

#### Usage

```
rc.cmpd.get.pubchem(
  ramclustObj = NULL,
  search.name = NULL,
  cmpd.names = NULL,
  cmd.cid = NULL,cmpd.inchikey = NULL,
  cmpd.smiles = NULL,
  use.parent.cid = FALSE,
 manual.entry = FALSE,
  get.vendors = FALSE,
 priority.vendors = c("Sigma Aldrich", "Alfa Chemistry", "Acros Organics", "VWR",
    "Alfa Aesar", "molport", "Key Organics", "BLD Pharm"),
  get.properties = TRUE,
  all.props = FALSE,
  get.synonyms = TRUE,
  find.short.lipid.name = TRUE,
  find.short.synonym = TRUE,
  max.name.length = 30,
  assign.short.name = TRUE,
 get.bioassays = FALSE,
 write.csv = TRUE
)
```
#### Arguments

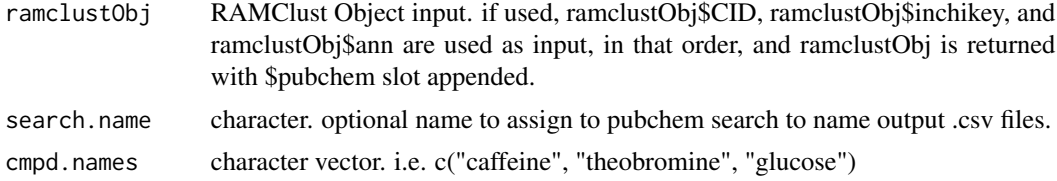

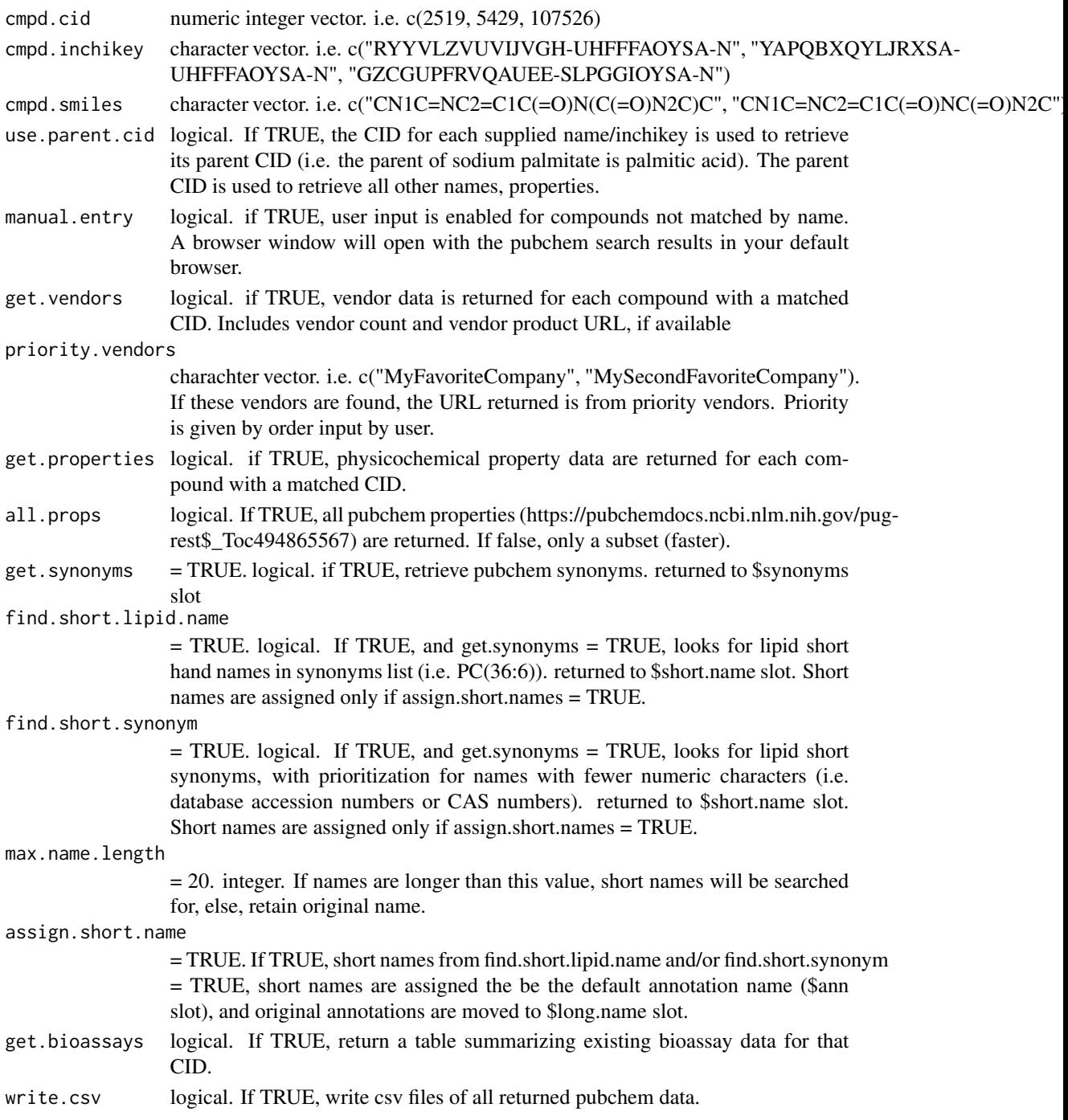

## Details

useful for moving from chemical name to digital structure representation. greek letters are assumed to be 'UTF-8' encoded, and are converted to latin text before searching. if you are reading in your compound name list, do so with 'encoding' set to 'UTF-8'.

## <span id="page-36-0"></span>Value

returns a list with one or more of \$pubchem (compound name and identifiers) - one row in dataframe per CID; \$properties contains physicochemical properties - one row in dataframe per CID; \$vendors contains the number of vendors for a given compound and selects a vendor based on 'priority.vendors' supplied, or randomly choses a vendor with a HTML link - one row in dataframe per CID; \$bioassays contains a summary of bioassay activity data from pubchem - zero to many rows in dataframe per CID

## Author(s)

Corey Broeckling

rc.cmpd.get.smiles.inchi

*getSmilesInchi*

#### Description

use PubChem API to look up full smiles and inchi notation for each inchikey

#### Usage

```
rc.cmpd.get.smiles.inchi(
  ramclustObj = NULL,
  inchikey = NULL,
  ignore.stereo = TRUE
)
```
#### Arguments

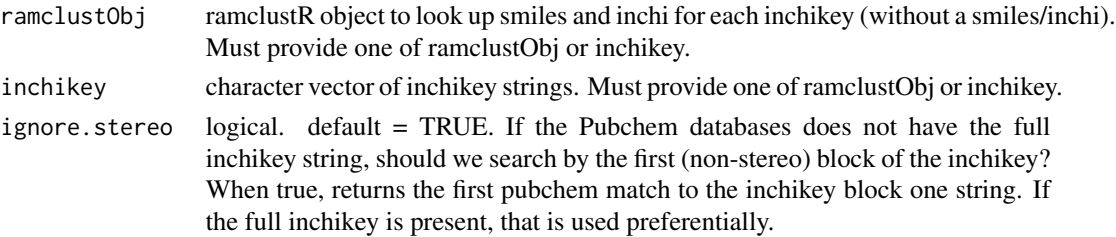

## Details

The \$inchikey slot is used to look up parameters from pubchem. PubChem CID, a pubchem URL, smiles (canonical) and inchi are returned. if smiles and inchi slots are alread present (from MS-Finder, for example) pubchem smiles and inchi are used to fill in missing values only, not replace.

#### Value

returns a ramclustR object. new vector of \$smiles and \$inchi with length equal to number of compounds.

#### <span id="page-37-0"></span>Author(s)

Corey Broeckling

#### References

Kim S, Thiessen PA, Bolton EE, Bryant SH. PUG-SOAP and PUG-REST: web services for programmatic access to chemical information in PubChem. Nucleic Acids Res. 2015;43(W1):W605- 11.

rc.cmpd.replace.na *rc.cmpd.replace.na*

## Description

replaces any NA (and optionally zero) values with small signal (20

## Usage

```
rc.cmpd.replace.na(
  ramclustObj = NULL,
  replace.int = 0.1,
  replace.noise = 0.1,
  replace.zero = TRUE
)
```
## Arguments

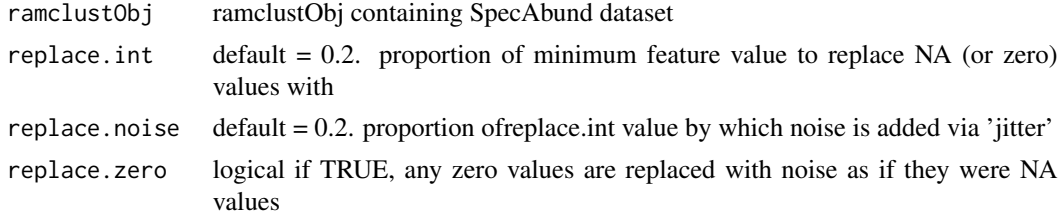

## Details

noise is added by finding for each feature the minimum detected value, multiplying that value by replace.int, then adding (replace.int\*replace.noise) noise. abs() is used to ensure no negative values result.

## Value

ramclustR object with NA and zero values removed.

#### Author(s)

Corey Broeckling

## <span id="page-38-0"></span>References

Broeckling CD, Afsar FA, Neumann S, Ben-Hur A, Prenni JE. RAMClust: a novel feature clustering method enables spectral-matching-based annotation for metabolomics data. Anal Chem. 2014 Jul 15;86(14):6812-7. doi: 10.1021/ac501530d. Epub 2014 Jun 26. PubMed PMID: 24927477.

rc.expand.sample.names

*rc.expand.sample.names*

## Description

turn concatenated sample names into factors

## Usage

```
rc.expand.sample.names(ramclustObj = NULL, delim = "-", factor.names = TRUE)
```
## Arguments

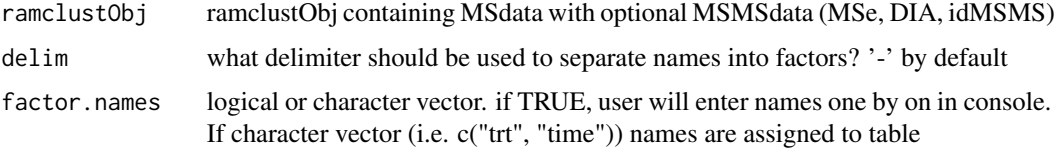

## Details

THis function only works on newer format ramclustObjects with a \$phenoData slot.

This function will split sample names by a delimiter, and enable users to name factors

#### Value

ramclustR object with normalized data.

#### Author(s)

Corey Broeckling

## References

Broeckling CD, Afsar FA, Neumann S, Ben-Hur A, Prenni JE. RAMClust: a novel feature clustering method enables spectral-matching-based annotation for metabolomics data. Anal Chem. 2014 Jul 15;86(14):6812-7. doi: 10.1021/ac501530d. Epub 2014 Jun 26. PubMed PMID: 24927477.

<span id="page-39-0"></span>rc.export.msp.rc *rc.export.msp.rc*

## Description

Cluster annotation function: inference of 'M' - molecular weight of the compound giving rise to each spectrum - using the InterpretMSSpectrum::findMain function

## Usage

```
rc.export.msp.rc(ramclustObj = NULL, one.file = TRUE, mzdec = 1)
```
## Arguments

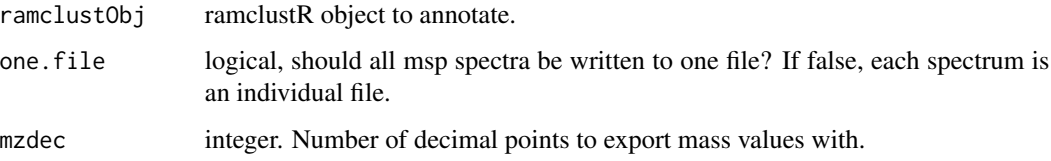

## Details

exports files to a directory called 'spectra'. If one.file = FALSE, a new directory 'spectra/msp' is created to hold the individual msp files. if do.findman has been run, spectra are written as ms2 spectra, else as ms1.

## Value

nothing, just exports files to the working directory

#### Author(s)

Corey Broeckling

rc.feature.filter.blanks

*rc.feature.filter.blanks*

## Description

used to remove features which are found at similar intensity in blank samples

rc.feature.filter.blanks 41

## Usage

```
rc.feature.filter.blanks(
  ramclustObj = NULL,
  qc.tag = "QC",blank.tag = "blank",
 sn = 3,
 remove.blanks = TRUE
)
```
## Arguments

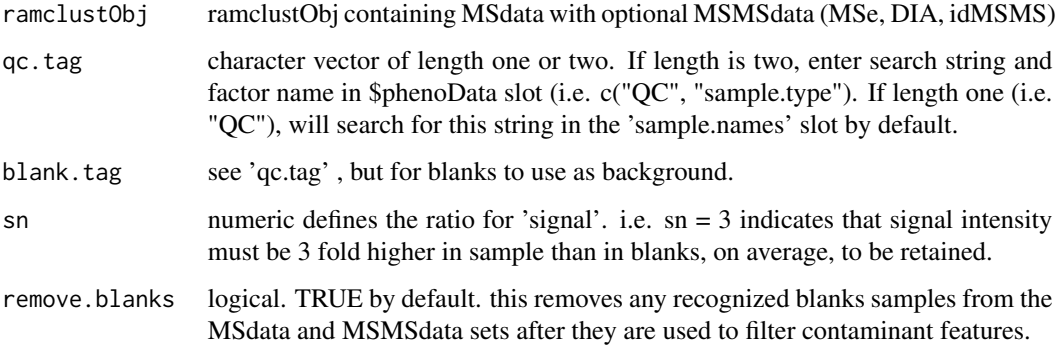

## Details

This function offers normalization by run order, batch number, and QC sample signal intensity.

Each input vector should be the same length, and equal to the number of samples in the \$MSdata set.

Input vector order is assumed to be the same as the sample order in the \$MSdata set.

## Value

ramclustR object with normalized data.

#### Author(s)

Corey Broeckling

## References

Broeckling CD, Afsar FA, Neumann S, Ben-Hur A, Prenni JE. RAMClust: a novel feature clustering method enables spectral-matching-based annotation for metabolomics data. Anal Chem. 2014 Jul 15;86(14):6812-7. doi: 10.1021/ac501530d. Epub 2014 Jun 26. PubMed PMID: 24927477.

<span id="page-41-0"></span>rc.feature.filter.cv *rc.feature.filter.cv*

#### **Description**

extractor for xcms objects in preparation for clustering extractor for xcms objects in preparation for clustering

#### Usage

```
rc.feature.filter.cv(ramclustObj = NULL, qc.tag = "QC", max(cv = 0.5)rc.feature.filter.cv(ramclustObj = NULL, qc.tag = "QC", max(cv = 0.5)
```
## Arguments

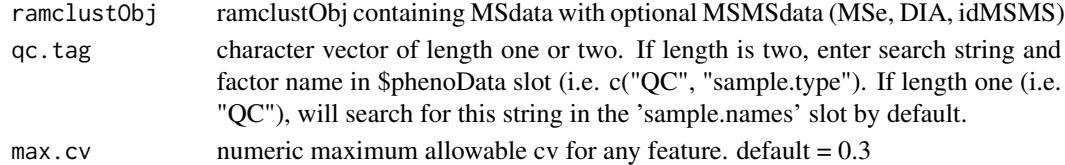

## Details

This function offers normalization by total extracted ion signal. it is recommended to first run 'rc.feature.filter.blanks' to remove non-sample derived signal.

This function offers normalization by total extracted ion signal. it is recommended to first run 'rc.feature.filter.blanks' to remove non-sample derived signal.

## Value

ramclustR object with total extracted ion normalized data. ramclustR object with total extracted ion normalized data.

#### Author(s)

Corey Broeckling Corey Broeckling

#### References

Broeckling CD, Afsar FA, Neumann S, Ben-Hur A, Prenni JE. RAMClust: a novel feature clustering method enables spectral-matching-based annotation for metabolomics data. Anal Chem. 2014 Jul 15;86(14):6812-7. doi: 10.1021/ac501530d. Epub 2014 Jun 26. PubMed PMID: 24927477.

Broeckling CD, Afsar FA, Neumann S, Ben-Hur A, Prenni JE. RAMClust: a novel feature clustering method enables spectral-matching-based annotation for metabolomics data. Anal Chem. 2014 Jul 15;86(14):6812-7. doi: 10.1021/ac501530d. Epub 2014 Jun 26. PubMed PMID: 24927477.

<span id="page-42-0"></span>rc.feature.normalize.qc

*rc.feature.normalize.qc*

## Description

extractor for xcms objects in preparation for clustering

## Usage

```
rc.feature.normalize.qc(
  ramclustObj = NULL,
  order = NULL,
 batch = NULL,
  qc.tag = NULL,output.plot = FALSE,
 p.cut = 0.05,
 rsq.cut = 0.1,
 p.adjust = "none"
\mathcal{E}
```
## Arguments

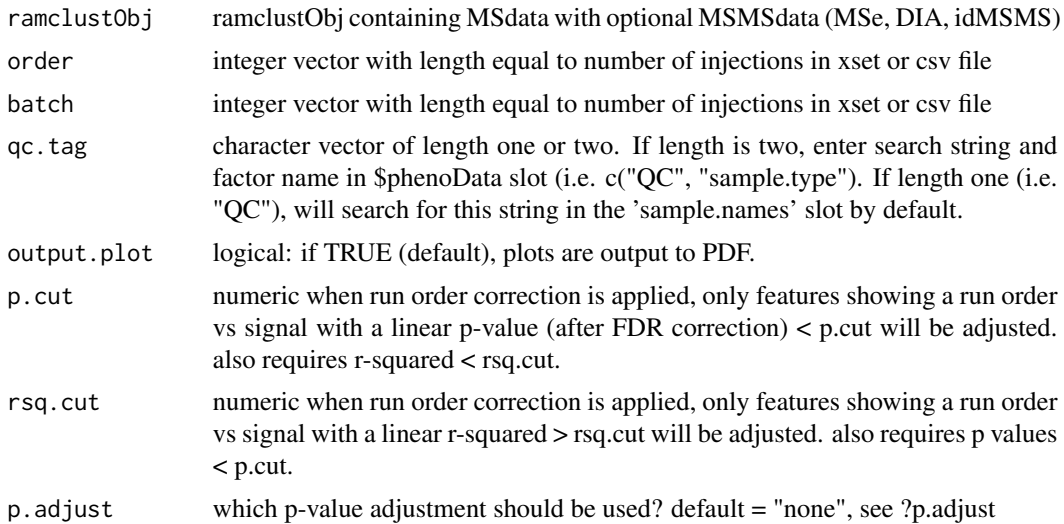

## Details

This function offers normalization by run order, batch number, and QC sample signal intensity.

Each input vector should be the same length, and equal to the number of samples in the \$MSdata set.

Input vector order is assumed to be the same as the sample order in the \$MSdata set.

#### Value

ramclustR object with normalized data.

#### Author(s)

Corey Broeckling

## References

Broeckling CD, Afsar FA, Neumann S, Ben-Hur A, Prenni JE. RAMClust: a novel feature clustering method enables spectral-matching-based annotation for metabolomics data. Anal Chem. 2014 Jul 15;86(14):6812-7. doi: 10.1021/ac501530d. Epub 2014 Jun 26. PubMed PMID: 24927477.

rc.feature.normalize.tic

*rc.feature.normalize.tic*

#### Description

extractor for xcms objects in preparation for clustering

#### Usage

```
rc.feature.normalize.tic(ramclustObj = NULL)
```
#### Arguments

ramclustObj ramclustObj containing MSdata with optional MSMSdata (MSe, DIA, idMSMS)

## Details

This function offers normalization by total extracted ion signal. it is recommended to first run 'rc.feature.filter.blanks' to remove non-sample derived signal.

## Value

ramclustR object with total extracted ion normalized data.

#### Author(s)

Corey Broeckling

## References

Broeckling CD, Afsar FA, Neumann S, Ben-Hur A, Prenni JE. RAMClust: a novel feature clustering method enables spectral-matching-based annotation for metabolomics data. Anal Chem. 2014 Jul 15;86(14):6812-7. doi: 10.1021/ac501530d. Epub 2014 Jun 26. PubMed PMID: 24927477.

<span id="page-43-0"></span>

<span id="page-44-0"></span>rc.feature.replace.na *rc.feature.replace.na*

## Description

replaces any NA (and optionally zero) values with small signal (20

#### Usage

```
rc.feature.replace.na(
  ramclustObj = NULL,
  replace.int = 0.1,
  replace.noise = 0.1,replace.zero = TRUE
)
```
## Arguments

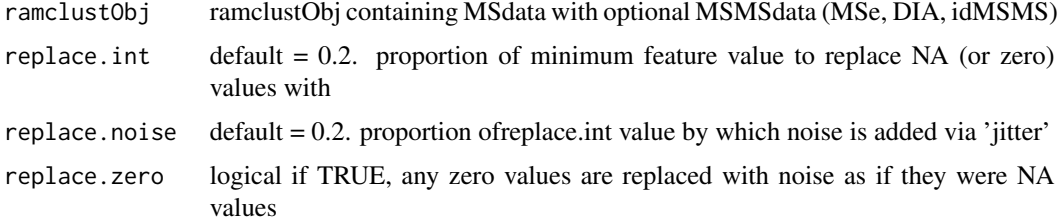

#### Details

noise is added by finding for each feature the minimum detected value, multiplying that value by replace.int, then adding (replace.int\*replace.noise) noise. abs() is used to ensure no negative values result.

#### Value

ramclustR object with NA and zero values removed.

#### Author(s)

Corey Broeckling

## References

Broeckling CD, Afsar FA, Neumann S, Ben-Hur A, Prenni JE. RAMClust: a novel feature clustering method enables spectral-matching-based annotation for metabolomics data. Anal Chem. 2014 Jul 15;86(14):6812-7. doi: 10.1021/ac501530d. Epub 2014 Jun 26. PubMed PMID: 24927477.

<span id="page-45-0"></span>rc.get.xcms.data *rc.get.xcms.data*

#### Description

extractor for xcms objects in preparation for normalization and clustering

#### Usage

```
rc.get.xcms.data(
  xcmsObj = NULL,taglocation = "filepaths",
 MStag = NULL,
 MSMStag = NULL,
 ExpDes = NULL,
 mzdec = 3,
  ensure.no.na = TRUE
)
```
## Arguments

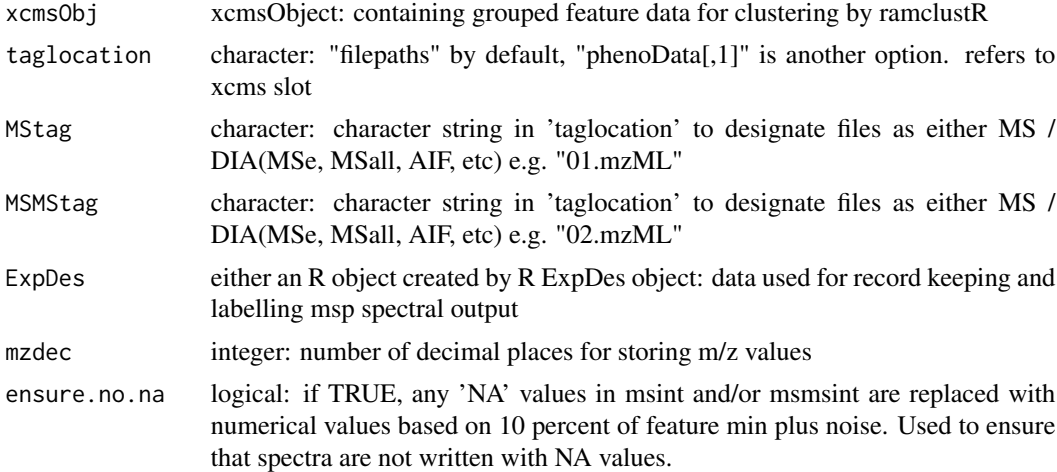

#### Details

This function creates a ramclustObj which will be used as input for clustering.

#### Value

an empty ramclustR object. this object is formatted as an hclust object with additional slots for holding feature and compound data. details on these found below.

\$frt: feature retention time, in whatever units were fed in (xcms uses seconds, by default)

\$fmz: feature retention time, reported in number of decimal points selected in ramclustR function

<span id="page-46-0"></span>\$ExpDes: the experimental design object used when running ramclustR. List of two dataframes.

\$MSdata: the MSdataset provided by either xcms or csv input

\$MSMSdata: the (optional) DIA(MSe, MSall, AIF etc) dataset provided be either xcms or csv input

\$xcmsOrd: original xcms order of features, for back-referencing when necessary

\$msint: weighted.mean intensity of feature in ms level data

\$msmsint:weighted.mean intensity of feature in msms level data

## Author(s)

Corey Broeckling

#### References

Broeckling CD, Afsar FA, Neumann S, Ben-Hur A, Prenni JE. RAMClust: a novel feature clustering method enables spectral-matching-based annotation for metabolomics data. Anal Chem. 2014 Jul 15;86(14):6812-7. doi: 10.1021/ac501530d. Epub 2014 Jun 26. PubMed PMID: 24927477.

Broeckling CD, Ganna A, Layer M, Brown K, Sutton B, Ingelsson E, Peers G, Prenni JE. Enabling Efficient and Confident Annotation of LC-MS Metabolomics Data through MS1 Spectrum and Time Prediction. Anal Chem. 2016 Sep 20;88(18):9226-34. doi: 10.1021/acs.analchem.6b02479. Epub 2016 Sep 8. PubMed PMID: 7560453.

rc.qc *rc.qc*

#### Description

summarize quality control for clustering and for quality control sample variation based on compound (\$SpecAbund) and feature (\$MSdata and \$MSMSdata, if present)

#### Usage

```
rc.qc(
  ramclustObj = NULL,
  qc.tag = "QC",remove.qc = FALSE,
 \text{npc} = 4.
  scale = "parento".outfile.basename = "ramclustQC",
  view.hist = TRUE
)
```
#### Arguments

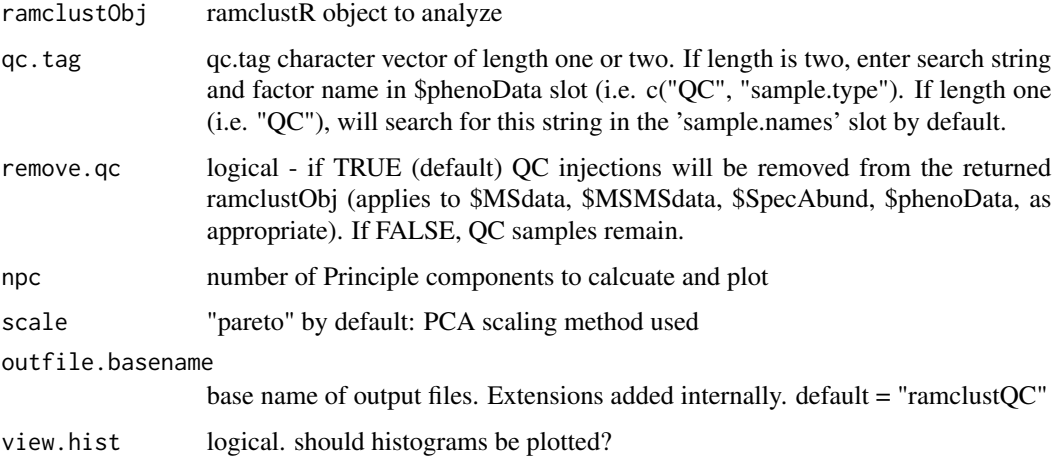

## Details

plots a ramclustR summary plot. first page represents the correlation of each cluster to all other clusters, sorted by retention time. large blocks of yellow along the diaganol indicate either poor clustering or a group of coregulated metabolites with similar retention time. It is an imperfect diagnostic, particularly with lipids on reverse phase LC or sugars on HILIC LC systems. Page 2: histogram of r values from page 1 - only r values one position from the diagonal are used. Pages 3:5 - PCA results, with QC samples colored red. relative standard deviation calculated as sd(QC PC scores) / sd(all PC scores). Page 6: histogram of CV values for each compound int he dataset, QC samples only.

#### Value

new RC object. Saves output summary plots to pdf and .csv summary tables to new 'QC' directory. If remove.qc = TRUE, moves QC samples to new \$QC slot from original position.

#### Author(s)

Corey Broeckling

#### References

Broeckling CD, Afsar FA, Neumann S, Ben-Hur A, Prenni JE. RAMClust: a novel feature clustering method enables spectral-matching-based annotation for metabolomics data. Anal Chem. 2014 Jul 15;86(14):6812-7. doi: 10.1021/ac501530d. Epub 2014 Jun 26. PubMed PMID: 24927477.

<span id="page-48-0"></span>rc.ramclustr *rc.ramclustr*

## Description

Main clustering function for grouping features based on their analytical behavior.

## Usage

```
rc.ramclustr(
  ramclustObj = NULL,
 st = NULL,sr = NULL,maxt = NULL,deepSplit = FALSE,
 blocksize = 2000,
 mult = 5,
 hmax = NULL,
 collapse = TRUE,
 minModuleSize = 2,
 linkage = "average",
 cor.method = "pearson",
  rt.only.low.n = TRUE,
  fftempdir = NULL
\mathcal{L}
```
## Arguments

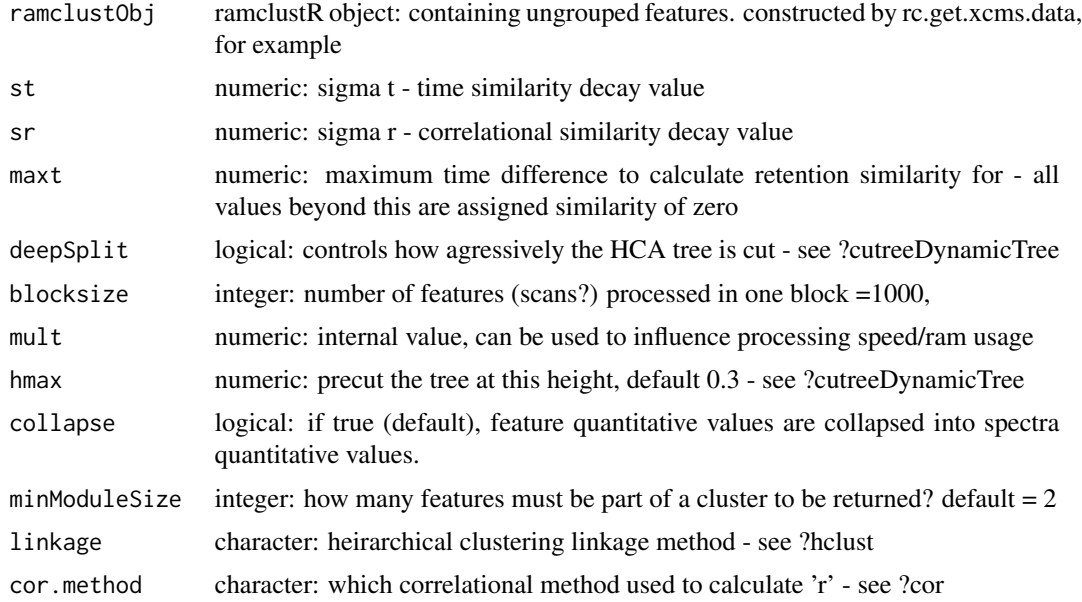

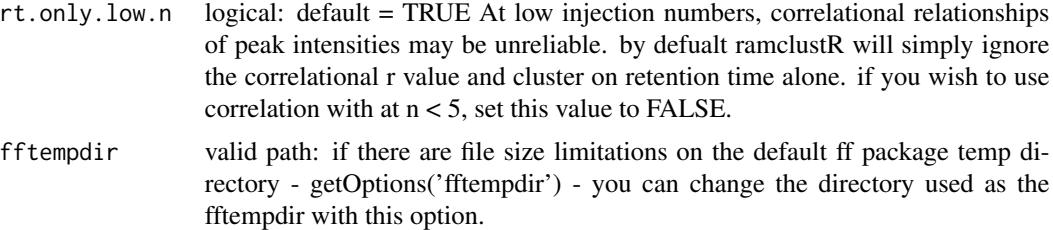

## Details

Main clustering function output - see citation for algorithm description or vignette('RAMClustR') for a walk through. batch.qc. normalization requires input of three vectors (1) batch (2) order (3) qc. This is a feature centric normalization approach which adjusts signal intensities first by comparing batch median intensity of each feature (one feature at a time) QC signal intensity to full dataset median to correct for systematic batch effects and then secondly to apply a local QC median vs global median sample correction to correct for run order effects.

#### Value

\$featclus: integer vector of cluster membership for each feature

\$clrt: cluster retention time

\$clrtsd: retention time standard deviation of all the features that comprise that cluster

\$nfeat: number of features in the cluster

\$nsing: number of 'singletons' - that is the number of features which clustered with no other feature

\$cmpd: compound name. C#### are assigned in order of output by dynamicTreeCut. Compound with the most features is classified as C0001...

\$ann: annotation. By default, annotation names are identical to 'cmpd' names. This slot is a placeholder for when annotations are provided

\$SpecAbund: the cluster intensities after collapsing features to clusters

\$SpecAbundAve: the cluster intensities after averaging all samples with identical sample names

#### Author(s)

Corey Broeckling

#### References

Broeckling CD, Afsar FA, Neumann S, Ben-Hur A, Prenni JE. RAMClust: a novel feature clustering method enables spectral-matching-based annotation for metabolomics data. Anal Chem. 2014 Jul 15;86(14):6812-7. doi: 10.1021/ac501530d. Epub 2014 Jun 26. PubMed PMID: 24927477.

<span id="page-50-0"></span>rc.remove.qc *rc.remove.qc*

## Description

summarize quality control for clustering and for quality control sample variation based on compound (\$SpecAbund) and feature (\$MSdata and \$MSMSdata, if present)

#### Usage

 $rc.$ remove.qc(ramclustObj = NULL, qc.tag = "QC")

#### Arguments

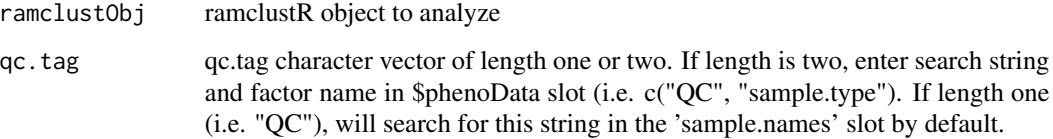

## Details

simply moves QC samples out of the way for downstream processing. moved to a \$qc slot.

#### Value

new RC object. moves QC samples to new \$qc slot from original position.

#### Author(s)

Corey Broeckling

## References

Broeckling CD, Afsar FA, Neumann S, Ben-Hur A, Prenni JE. RAMClust: a novel feature clustering method enables spectral-matching-based annotation for metabolomics data. Anal Chem. 2014 Jul 15;86(14):6812-7. doi: 10.1021/ac501530d. Epub 2014 Jun 26. PubMed PMID: 24927477.

<span id="page-51-0"></span>rc.restore.qc.samples *rc.restore.qc.samples*

#### Description

summarize quality control for clustering and for quality control sample variation based on compound (\$SpecAbund) and feature (\$MSdata and \$MSMSdata, if present)

#### Usage

rc.restore.qc.samples(ramclustObj = NULL)

#### Arguments

ramclustObj ramclustR object to analyze

## Details

moves all of \$phenoData, \$MSdata, \$MSMSdata, \$SpecAbund back to original positions from \$qc slot

#### Value

RC object

## Author(s)

Corey Broeckling

#### References

Broeckling CD, Afsar FA, Neumann S, Ben-Hur A, Prenni JE. RAMClust: a novel feature clustering method enables spectral-matching-based annotation for metabolomics data. Anal Chem. 2014 Jul 15;86(14):6812-7. doi: 10.1021/ac501530d. Epub 2014 Jun 26. PubMed PMID: 24927477.

<span id="page-52-0"></span>

#### Description

filter RC object and summarize quality control sample variation

## Usage

```
RCQC(
  ramclustObj = NULL,
  qctag = "QC",npc = 4,
  scale = "pareto",
  which.data = "SpecAbund",
  outfile = "ramclustQC.pdf"
)
```
## Arguments

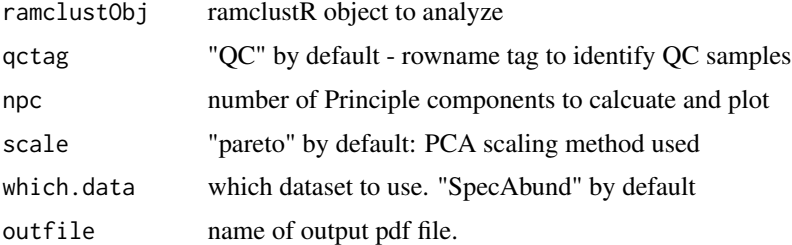

#### Details

plots a ramclustR summary plot. first page represents the correlation of each cluster to all other clusters, sorted by retention time. large blocks of yellow along the diaganol indicate either poor clustering or a group of coregulated metabolites with similar retention time. It is an imperfect diagnostic, particularly with lipids on reverse phase LC or sugars on HILIC LC systems. Page 2: histogram of r values from page 1 - only r values one position from the diagonal are used. Pages 3:5 - PCA results, with QC samples colored red. relative standard deviation calculated as sd(QC PC scores) / sd(all PC scores). Page 6: histogram of CV values for each compound int he dataset, QC samples only.

## Value

new RC object, with QC samples moved to new slot. prints output summary plots to pdf.

## Author(s)

Corey Broeckling

#### <span id="page-53-0"></span>References

Broeckling CD, Afsar FA, Neumann S, Ben-Hur A, Prenni JE. RAMClust: a novel feature clustering method enables spectral-matching-based annotation for metabolomics data. Anal Chem. 2014 Jul 15;86(14):6812-7. doi: 10.1021/ac501530d. Epub 2014 Jun 26. PubMed PMID: 24927477.

Broeckling CD, Ganna A, Layer M, Brown K, Sutton B, Ingelsson E, Peers G, Prenni JE. Enabling Efficient and Confident Annotation of LC-MS Metabolomics Data through MS1 Spectrum and Time Prediction. Anal Chem. 2016 Sep 20;88(18):9226-34. doi: 10.1021/acs.analchem.6b02479. Epub 2016 Sep 8. PubMed PMID: 7560453.

write.methods *write.methods*

#### Description

write RAMClustR processing methods and citations to text file

#### Usage

```
write.methods(ramclustObj = NULL, filename = NULL)
```
#### Arguments

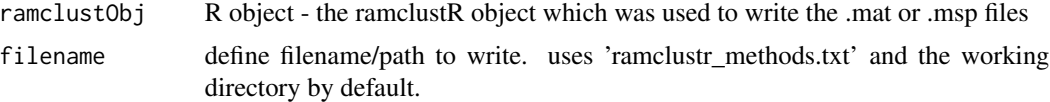

## Details

this function exports a file called ramclustr\_methods.txt which contains the processing history, parameters used, and relevant citations.

#### Value

an annotated ramclustR object

nothing - new file written to working director

#### Author(s)

Corey Broeckling

### References

Broeckling CD, Afsar FA, Neumann S, Ben-Hur A, Prenni JE. RAMClust: a novel feature clustering method enables spectral-matching-based annotation for metabolomics data. Anal Chem. 2014 Jul 15;86(14):6812-7. doi: 10.1021/ac501530d. Epub 2014 Jun 26. PubMed PMID: 24927477.

<span id="page-54-0"></span>

## Description

Cluster annotation function: inference of 'M' - molecular weight of the compound giving rise to each spectrum - using the InterpretMSSpectrum::findMain function

#### Usage

write.msp(ramclustObj = NULL, one.file = FALSE)

## Arguments

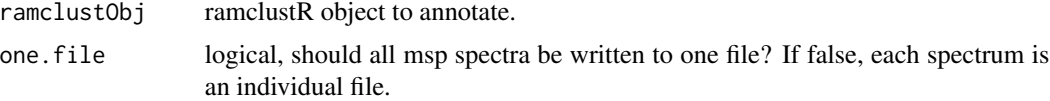

## Details

exports files to a directory called 'spectra'. If one.file = FALSE, a new directory 'spectra/msp' is created to hold the individual msp files. if do.findman has been run, spectra are written as ms2 spectra, else as ms1.

## Value

nothing, just exports files to the working directory

## Author(s)

Corey Broeckling

# <span id="page-55-0"></span>**Index**

∗ MSFinder annotate, [3](#page-2-0) annotation.summary, [5](#page-4-0) assign.z, [5](#page-4-0) change.annotation, [7](#page-6-0) defineExperiment, [9](#page-8-0) export.msfinder.formulas, [12](#page-11-0) findfeature, [14](#page-13-0) findmass, [16](#page-15-0) fooddb2msfinder, [17](#page-16-0) getSmilesInchi, [19](#page-18-0) import.msfinder.formulas, [21](#page-20-0) import.msfinder.mssearch, [22](#page-21-0) import.msfinder.structures, [23](#page-22-0) manual.annotation.template, [26](#page-25-0) ramclustR, [28](#page-27-0) rc.calibrate.ri, [32](#page-31-0) rc.cmpd.filter.cv, [33](#page-32-0) rc.cmpd.get.classyfire, [34](#page-33-0) rc.cmpd.get.smiles.inchi, [37](#page-36-0) rc.cmpd.replace.na, [38](#page-37-0) rc.expand.sample.names, [39](#page-38-0) rc.feature.filter.blanks, [40](#page-39-0) rc.feature.filter.cv, [42](#page-41-0) rc.feature.normalize.qc, [43](#page-42-0) rc.feature.normalize.tic, [44](#page-43-0) rc.feature.replace.na, [45](#page-44-0) rc.get.xcms.data, [46](#page-45-0) rc.qc, [47](#page-46-0) rc.ramclustr, [49](#page-48-0) rc.remove.qc, [51](#page-50-0) rc.restore.qc.samples, [52](#page-51-0) RCQC, [53](#page-52-0) ∗ RAMClustR annotate, [3](#page-2-0) annotation.summary, [5](#page-4-0) assign.z, [5](#page-4-0) change.annotation, [7](#page-6-0)

cmpd.summary, [8](#page-7-0)

defineExperiment, [9](#page-8-0) do.findmain, [10](#page-9-0) export.msfinder.formulas, [12](#page-11-0) exportDataset, [13](#page-12-0) findfeature, [14](#page-13-0) findmass, [16](#page-15-0) fooddb2msfinder, [17](#page-16-0) getData, [18](#page-17-0) getSmilesInchi, [19](#page-18-0) import.msfinder.formulas, [21](#page-20-0) import.msfinder.mssearch, [22](#page-21-0) import.msfinder.structures, [23](#page-22-0) import.sirius, [24](#page-23-0) impRamSearch, [25](#page-24-0) manual.annotation.template, [26](#page-25-0) mergeRCobjects, [27](#page-26-0) ramclustR, [28](#page-27-0) rc.calibrate.ri, [32](#page-31-0) rc.cmpd.filter.cv, [33](#page-32-0) rc.cmpd.get.classyfire, [34](#page-33-0) rc.cmpd.get.smiles.inchi, [37](#page-36-0) rc.cmpd.replace.na, [38](#page-37-0) rc.expand.sample.names, [39](#page-38-0) rc.export.msp.rc, [40](#page-39-0) rc.feature.filter.blanks, [40](#page-39-0) rc.feature.filter.cv, [42](#page-41-0) rc.feature.normalize.qc, [43](#page-42-0) rc.feature.normalize.tic, [44](#page-43-0) rc.feature.replace.na, [45](#page-44-0) rc.get.xcms.data, [46](#page-45-0) rc.qc, [47](#page-46-0) rc.ramclustr, [49](#page-48-0) rc.remove.qc, [51](#page-50-0) rc.restore.qc.samples, [52](#page-51-0) RCQC, [53](#page-52-0) write.methods, [54](#page-53-0) write.msp, [55](#page-54-0) ∗ RAMSearch

impRamSearch, [25](#page-24-0)

#### INDEX 57

∗ annotation import.sirius, [24](#page-23-0) ∗ charge state assign.z, [5](#page-4-0) ∗ classyFire rc.cmpd.get.classyfire, [34](#page-33-0) ∗ clustering annotate, [3](#page-2-0) change.annotation, [7](#page-6-0) defineExperiment, [9](#page-8-0) do.findmain, [10](#page-9-0) export.msfinder.formulas, [12](#page-11-0) findfeature, [14](#page-13-0) findmass, [16](#page-15-0) getSmilesInchi, [19](#page-18-0) import.msfinder.formulas, [21](#page-20-0) import.msfinder.mssearch, [22](#page-21-0) import.msfinder.structures, [23](#page-22-0) impRamSearch, [25](#page-24-0) manual.annotation.template, [26](#page-25-0) mergeRCobjects, [27](#page-26-0) ramclustR, [28](#page-27-0) rc.calibrate.ri, [32](#page-31-0) rc.cmpd.filter.cv, [33](#page-32-0) rc.cmpd.get.classyfire, [34](#page-33-0) rc.cmpd.get.smiles.inchi, [37](#page-36-0) rc.cmpd.replace.na, [38](#page-37-0) rc.expand.sample.names, [39](#page-38-0) rc.export.msp.rc, [40](#page-39-0) rc.feature.filter.blanks, [40](#page-39-0) rc.feature.filter.cv, [42](#page-41-0) rc.feature.normalize.qc, [43](#page-42-0) rc.feature.normalize.tic, [44](#page-43-0) rc.feature.replace.na, [45](#page-44-0) rc.get.xcms.data, [46](#page-45-0) rc.qc, [47](#page-46-0) rc.ramclustr, [49](#page-48-0) rc.remove.qc, [51](#page-50-0) rc.restore.qc.samples, [52](#page-51-0) RCQC, [53](#page-52-0) write.methods, [54](#page-53-0) write.msp, [55](#page-54-0) ∗ feature annotate, [3](#page-2-0) assign.z, [5](#page-4-0) change.annotation, [7](#page-6-0) defineExperiment, [9](#page-8-0) do.findmain, [10](#page-9-0)

export.msfinder.formulas, [12](#page-11-0) findfeature, [14](#page-13-0) findmass, [16](#page-15-0) fooddb2msfinder, [17](#page-16-0) getSmilesInchi, [19](#page-18-0) import.msfinder.formulas, [21](#page-20-0) import.msfinder.mssearch, [22](#page-21-0) import.msfinder.structures, [23](#page-22-0) impRamSearch, [25](#page-24-0) manual.annotation.template, [26](#page-25-0) mergeRCobjects, [27](#page-26-0) ramclustR, [28](#page-27-0) rc.calibrate.ri, [32](#page-31-0) rc.cmpd.filter.cv, [33](#page-32-0) rc.cmpd.get.classyfire, [34](#page-33-0) rc.cmpd.get.smiles.inchi, [37](#page-36-0) rc.cmpd.replace.na, [38](#page-37-0) rc.expand.sample.names, [39](#page-38-0) rc.feature.filter.blanks, [40](#page-39-0) rc.feature.filter.cv, [42](#page-41-0) rc.feature.normalize.qc, [43](#page-42-0) rc.feature.normalize.tic, [44](#page-43-0) rc.feature.replace.na, [45](#page-44-0) rc.get.xcms.data, [46](#page-45-0) rc.qc, [47](#page-46-0) rc.ramclustr, [49](#page-48-0) rc.remove.qc, [51](#page-50-0) rc.restore.qc.samples, [52](#page-51-0) RCQC, [53](#page-52-0) write.methods, [54](#page-53-0) ∗ findMain do.findmain, [10](#page-9-0) ∗ inchikey getSmilesInchi, [19](#page-18-0) rc.cmpd.get.smiles.inchi, [37](#page-36-0) ∗ inchi getSmilesInchi, [19](#page-18-0) rc.cmpd.get.smiles.inchi, [37](#page-36-0) ∗ interpretMSSpectrum do.findmain, [10](#page-9-0) rc.export.msp.rc, [40](#page-39-0) write.msp, [55](#page-54-0) ∗ mass spectrometry annotate, [3](#page-2-0) annotation.summary, [5](#page-4-0) assign.z, [5](#page-4-0) change.annotation, [7](#page-6-0) cmpd.summary, [8](#page-7-0)

defineExperiment, [9](#page-8-0) do.findmain, [10](#page-9-0) export.msfinder.formulas, [12](#page-11-0) findfeature, [14](#page-13-0) findmass, [16](#page-15-0) fooddb2msfinder, [17](#page-16-0) getSmilesInchi, [19](#page-18-0) import.msfinder.formulas, [21](#page-20-0) import.msfinder.mssearch, [22](#page-21-0) import.msfinder.structures, [23](#page-22-0) import.sirius, [24](#page-23-0) impRamSearch, [25](#page-24-0) manual.annotation.template, [26](#page-25-0) mergeRCobjects, [27](#page-26-0) ramclustR, [28](#page-27-0) rc.calibrate.ri, [32](#page-31-0) rc.cmpd.filter.cv, [33](#page-32-0) rc.cmpd.get.classyfire, [34](#page-33-0) rc.cmpd.get.smiles.inchi, [37](#page-36-0) rc.cmpd.replace.na, [38](#page-37-0) rc.expand.sample.names, [39](#page-38-0) rc.export.msp.rc, [40](#page-39-0) rc.feature.filter.blanks, [40](#page-39-0) rc.feature.filter.cv, [42](#page-41-0) rc.feature.normalize.qc, [43](#page-42-0) rc.feature.normalize.tic, [44](#page-43-0) rc.feature.replace.na, [45](#page-44-0) rc.get.xcms.data, [46](#page-45-0) rc.qc, [47](#page-46-0) rc.ramclustr, [49](#page-48-0) rc.remove.qc, [51](#page-50-0) rc.restore.qc.samples, [52](#page-51-0) RCQC, [53](#page-52-0) write.methods, [54](#page-53-0) write.msp, [55](#page-54-0) ∗ metabolomics annotate, [3](#page-2-0) annotation.summary, [5](#page-4-0) assign.z, [5](#page-4-0) change.annotation, [7](#page-6-0) cmpd.summary, [8](#page-7-0) defineExperiment, [9](#page-8-0) do.findmain, [10](#page-9-0) export.msfinder.formulas, [12](#page-11-0) findfeature, [14](#page-13-0) findmass, [16](#page-15-0) fooddb2msfinder, [17](#page-16-0) getSmilesInchi, [19](#page-18-0)

import.msfinder.formulas, [21](#page-20-0) import.msfinder.mssearch, [22](#page-21-0) import.msfinder.structures, [23](#page-22-0) import.sirius, [24](#page-23-0) impRamSearch, [25](#page-24-0) manual.annotation.template, [26](#page-25-0) mergeRCobjects, [27](#page-26-0) ramclustR, [28](#page-27-0) rc.calibrate.ri, [32](#page-31-0) rc.cmpd.filter.cv, [33](#page-32-0) rc.cmpd.get.classyfire, [34](#page-33-0) rc.cmpd.get.smiles.inchi, [37](#page-36-0) rc.cmpd.replace.na, [38](#page-37-0) rc.expand.sample.names, [39](#page-38-0) rc.export.msp.rc, [40](#page-39-0) rc.feature.filter.blanks, [40](#page-39-0) rc.feature.filter.cv, [42](#page-41-0) rc.feature.normalize.qc, [43](#page-42-0) rc.feature.normalize.tic, [44](#page-43-0) rc.feature.replace.na, [45](#page-44-0) rc.get.xcms.data, [46](#page-45-0) rc.qc, [47](#page-46-0) rc.ramclustr, [49](#page-48-0) rc.remove.qc, [51](#page-50-0) rc.restore.qc.samples, [52](#page-51-0) RCQC, [53](#page-52-0) write.methods, [54](#page-53-0) write.msp, [55](#page-54-0) ∗ ramclustR do.findmain, [10](#page-9-0) export.msfinder.formulas, [12](#page-11-0) exportDataset, [13](#page-12-0) findfeature, [14](#page-13-0) findmass, [16](#page-15-0) fooddb2msfinder, [17](#page-16-0) getSmilesInchi, [19](#page-18-0) import.msfinder.formulas, [21](#page-20-0) import.msfinder.mssearch, [22](#page-21-0) import.msfinder.structures, [23](#page-22-0) import.sirius, [24](#page-23-0) impRamSearch, [25](#page-24-0) manual.annotation.template, [26](#page-25-0) mergeRCobjects, [27](#page-26-0) ramclustR, [28](#page-27-0) rc.calibrate.ri, [32](#page-31-0) rc.cmpd.filter.cv, [33](#page-32-0) rc.cmpd.get.classyfire, [34](#page-33-0) rc.cmpd.get.smiles.inchi, [37](#page-36-0)

#### INDEX 59

rc.cmpd.replace.na , [38](#page-37-0) rc.expand.sample.names , [39](#page-38-0) rc.export.msp.rc , [40](#page-39-0) rc.feature.filter.blanks , [40](#page-39-0) rc.feature.filter.cv , [42](#page-41-0) rc.feature.normalize.qc , [43](#page-42-0) rc.feature.normalize.tic , [44](#page-43-0) rc.feature.replace.na , [45](#page-44-0) rc.get.xcms.data , [46](#page-45-0) rc.qc , [47](#page-46-0) rc.ramclustr , [49](#page-48-0) rc.remove.qc , [51](#page-50-0) rc.restore.qc.samples , [52](#page-51-0) RCQC , [53](#page-52-0) write.methods , [54](#page-53-0) write.msp , [55](#page-54-0) ∗ ramlclustR annotate , [3](#page-2-0) annotation.summary, [5](#page-4-0) assign.z , [5](#page-4-0) change.annotation, [7](#page-6-0) cmpd.summary, [8](#page-7-0) defineExperiment , [9](#page-8-0) ∗ smiles getSmilesInchi , [19](#page-18-0) rc.cmpd.get.smiles.inchi , [37](#page-36-0) ∗ xcms annotate , [3](#page-2-0) annotation.summary, [5](#page-4-0) assign.z , [5](#page-4-0) change.annotation, [7](#page-6-0) defineExperiment , [9](#page-8-0) do.findmain, [10](#page-9-0) export.msfinder.formulas , [12](#page-11-0) findfeature , [14](#page-13-0) findmass , [16](#page-15-0) fooddb2msfinder , [17](#page-16-0) import.msfinder.formulas , [21](#page-20-0) import.msfinder.mssearch , [22](#page-21-0) import.msfinder.structures , [23](#page-22-0) impRamSearch , [25](#page-24-0) <code>manual.annotation.template,  $26$ </code> ramclustR , [28](#page-27-0) rc.calibrate.ri , [32](#page-31-0) rc.cmpd.filter.cv , [33](#page-32-0) rc.cmpd.get.classyfire , [34](#page-33-0) rc.cmpd.replace.na , [38](#page-37-0) rc.expand.sample.names , [39](#page-38-0)

rc.export.msp.rc , [40](#page-39-0) rc.feature.filter.blanks , [40](#page-39-0) rc.feature.filter.cv , [42](#page-41-0) rc.feature.normalize.qc , [43](#page-42-0) rc.feature.normalize.tic , [44](#page-43-0) rc.feature.replace.na , [45](#page-44-0) rc.get.xcms.data , [46](#page-45-0) rc.qc , [47](#page-46-0) rc.ramclustr , [49](#page-48-0) rc.remove.qc , [51](#page-50-0) rc.restore.qc.samples , [52](#page-51-0) RCQC , [53](#page-52-0) write.methods , [54](#page-53-0) write.msp , [55](#page-54-0) annotate , [3](#page-2-0) annotation.summary, [5](#page-4-0) assign.z, [5](#page-4-0) change.annotation, [7](#page-6-0) cmpd.summary, [8](#page-7-0) defineExperiment , [9](#page-8-0) do.findmain, $10$ export.msfinder.formulas , [12](#page-11-0) exportDataset, [13](#page-12-0) findfeature , [14](#page-13-0) findmass , [16](#page-15-0) fooddb2msfinder , [17](#page-16-0) getData , [18](#page-17-0) getSmilesInchi , [19](#page-18-0) import.adap.kdb , [20](#page-19-0) import.msfinder.formulas , [21](#page-20-0) import.msfinder.mssearch , [22](#page-21-0) import.msfinder.structures , [23](#page-22-0) import.sirius , [24](#page-23-0) impRamSearch , [25](#page-24-0) <code>manual.annotation.template,  $26$ </code> mergeRCobjects, [27](#page-26-0) ramclustR , [28](#page-27-0) rc.calibrate.ri , [32](#page-31-0) rc.cmpd.filter.cv , [33](#page-32-0) rc.cmpd.get.classyfire , [34](#page-33-0) rc.cmpd.get.pubchem , [35](#page-34-0)

60 INDEX

```
rc.cmpd.get.smiles.inchi
, 37
rc.cmpd.replace.na
, 38
39
rc.export.msp.rc
, 40
rc.feature.filter.blanks
, 40
rc.feature.filter.cv
, 42
rc.feature.normalize.qc
, 43
rc.feature.normalize.tic
, 44
rc.feature.replace.na
, 45
rc.get.xcms.data
, 46
rc.qc
, 47
rc.ramclustr
, 49
rc.remove.qc
, 51
rc.restore.qc.samples
, 52
RCQC
, 53
```
write.methods, [54](#page-53-0) write.msp, [55](#page-54-0)